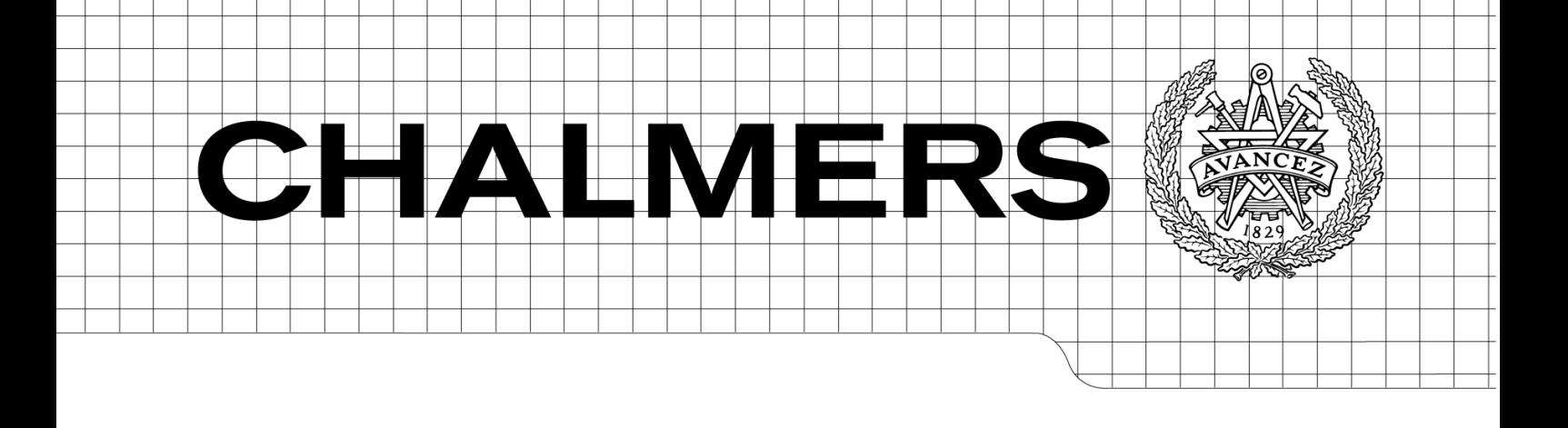

# Framtagande av felströmsmodell för strömbegränsande

# generatorer

*Examensarbete inom högskoleingenjörsprogrammet Elektroingenjör*

ANDERS HOLM JIM JANSSON

Institutionen för energi och miljö *Avdelningen för elteknik* CHALMERS TEKNISKA HÖGSKOLA Göteborg, Sverige 2012 Examinator: Stefan Lundberg

### EXAMENSARBETE

# Framtagande av felströmsmodell för strömbegränsande

## generatorer

*Examensarbete inom högskoleingenjörsprogrammet Elektroingenjör*

> ANDERS HOLM JIM JANSSON

Institutionen för energi och miljö *Avdelningen för elteknik*

CHALMERS TEKNISKA HÖGSKOLA Göteborg 2012

Framtagande av felströmsmodell för strömbegränsande generatorer *Examensarbete inom högskoleingenjörsprogrammet Elektroingenjör*

ANDERS HOLM JIM JANSSON

#### © ANDERS HOLM & JIM JANSSON, 2012

Examensarbete/Institutionen för energi och miljö, Chalmers tekniska högskola

Institutionen för energi och miljö Avdelning för elteknik Chalmers tekniska högskola 412 96 Göteborg Telefon: + 46 (0)31-772 1000

Chalmers Bibliotek, Reproservice Göteborg, Sverige 2012

Framtagande av felströmsmodell för strömbegränsande generatorer *Examensarbete inom högskoleingenjörsprogrammet Elektroingenjör* ANDERS HOLM JIM JANSSON Institutionen för energi och miljö Avdelningen för Elteknik Chalmers tekniska högskola

## **Sammanfattning**

Denna rapport handlar om framtagande av ett program som begränsar strömmen i strömbegränsande generatorer i ett elnät som drabbas av en trefasig kortslutning. Rapporten innehåller en teoretisk bakgrund med modeller för synkrongeneratorn och asynkrongeneratorn vid trefasig kortslutning. Vidare presenteras olika metoder för kortslutningsberäkningar. Rapporten beskriver två olika teoretiska modeller som begränsar kortslutningsströmmen, den ena förutsätter ett obelastat och den andra ett belastat elnät. Dessa modeller realiseras i form av två moduler i programmeringsspråket IPLAN. Elnät simuleras med elnätanalysprogrammet PSS/E (Power System Simulation for Engineering) och modulerna interagerar med PSS/E. I elnätet begränsar modulerna den uppkomna kortslutningsströmmen till strömgränsen hos de strömbegränsande generatorerna. Modulerna reglerar kortslutningsströmmen inom intervallet  $\pm$  5 % av märkströmmen. För att åstadkomma regleringen utförs ett antal iterationer. Simuleringarna i ett 135 kV elnät visar att en kortslutning som sker 81 km från en strömgränsgenerator inte medför någon skillnad i strömmarna i nätet jämfört med ett fall där generatorn inte har en strömgräns. Kortslutning närmare strömgränsgeneratorn, vid ett avstånd på 25 km, medför en minskning av strömmarna i kortslutningsstället med 13,1 % jämfört med fallet utan strömgränsgenerator. Analyser av simuleringarna visar att strömbegränsande generatorer inte har någon större påverkan på strömmarna längre ut i elnätet under kortslutning. Det är endast vid fel i närheten av strömbegränsande generatorer som strömmarna minskar.

Nyckelord: Generatorer, IPLAN, kortslutningsström, PSS/E, strömgräns

Development of a fault current model for current limiting generators Diploma Thesis in the Engineering Programme Electric Engineering ANDERS HOLM JIM JANSSON Department of Energy and Environment Division of Electric Power Engineering Chalmers University of Technology

## **Abstract**

This report covers the development of a program that limits the current of current limiting generators in a grid that are affected by a three-phase short circuit. This report provides a theoretical background with models for fault current calculations for synchronous and induction generator at three-phase short circuits. Furthermore, various methods for short circuit calculations are presented. The report describes two different theoretical models that limit the short circuit current from the generator. The first model requires a grid that is unloaded and the other model can handle a grid in operation, with loads. These models are realized in the form of two modules in the programming language IPLAN. The grid is simulated with the network analysis program PSS/E (Power System Simulation for Engineering) and the modules interact with PSS/E. The modules restrict the resulting short circuit current to the current limit of the current limiting generator. The modules regulate the short circuit current within  $\pm$  5 % of the rated current. A number of iterations are required in order to accomplish the regulation. Simulations in a 135 kV grid show that a short circuit which occurs 81 km from a generator with a current limit does not cause any difference in the currents in the grid compared with a case where the generator doesn't have a current limit. A short circuit closer to the current limiting generator, at a distance of 25 km, results in a reduction of the currents with 13,1 % at the place of fault compared with the case without current limiting generator. Analyses of simulations show that current limiting generators do not have any major influence on the currents further out into the grid during short circuit. It is only in the vicinity of current limiting generators that a fault causes currents to decrease.

Keywords: Generators, IPLAN, short circuit current, PSS/E, the current limit

## **Förord**

Detta är rapporten över vårt examensarbete, framtagande av felströmsmodell för strömbegränsande generatorer. Examensarbetet omfattar 15 högskolepoäng och ingår som avslutande del i Chalmers tekniska högskolas elektroingenjörsprogram, 180 högskolepoäng. Vi vill börja med att tacka vår externe handledare Per Norberg, Vattenfall Eldistribution AB och tillika adjungerad professor på Chalmers tekniska högskola. Per har varit initiativtagare till arbetet samt bistått under arbetets gång med exempel och programvarusupport. Tack även till Aleksander Bartnicki, vår handledare på Chalmers tekniska högskola som tillhandahållit lämplig litteratur samt gett feedback på rapporten. Tack även till Jan-Olov Lantto, Teknisk service på Chalmers tekniska högskola som hjälpt oss med uppkomna IT-problem under arbetets gång. Avslutningsvis ett tack till vår examinator Stefan Lundberg på Chalmers tekniska högskola som kommit med nödvändiga synpunkter på vårt arbete.

Göteborg juni 2012

Anders Holm Jim Jansson

# Innehållsförteckning

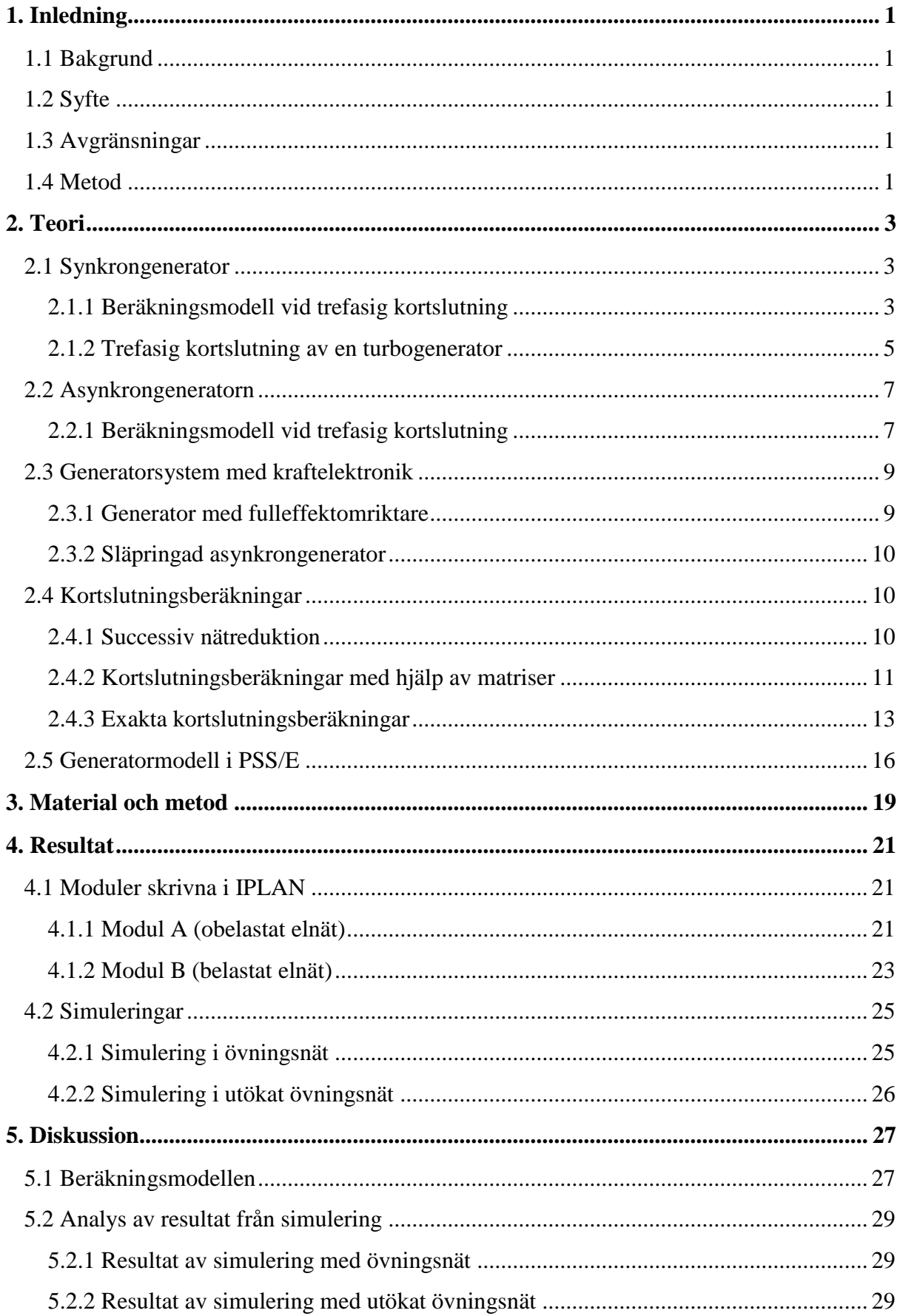

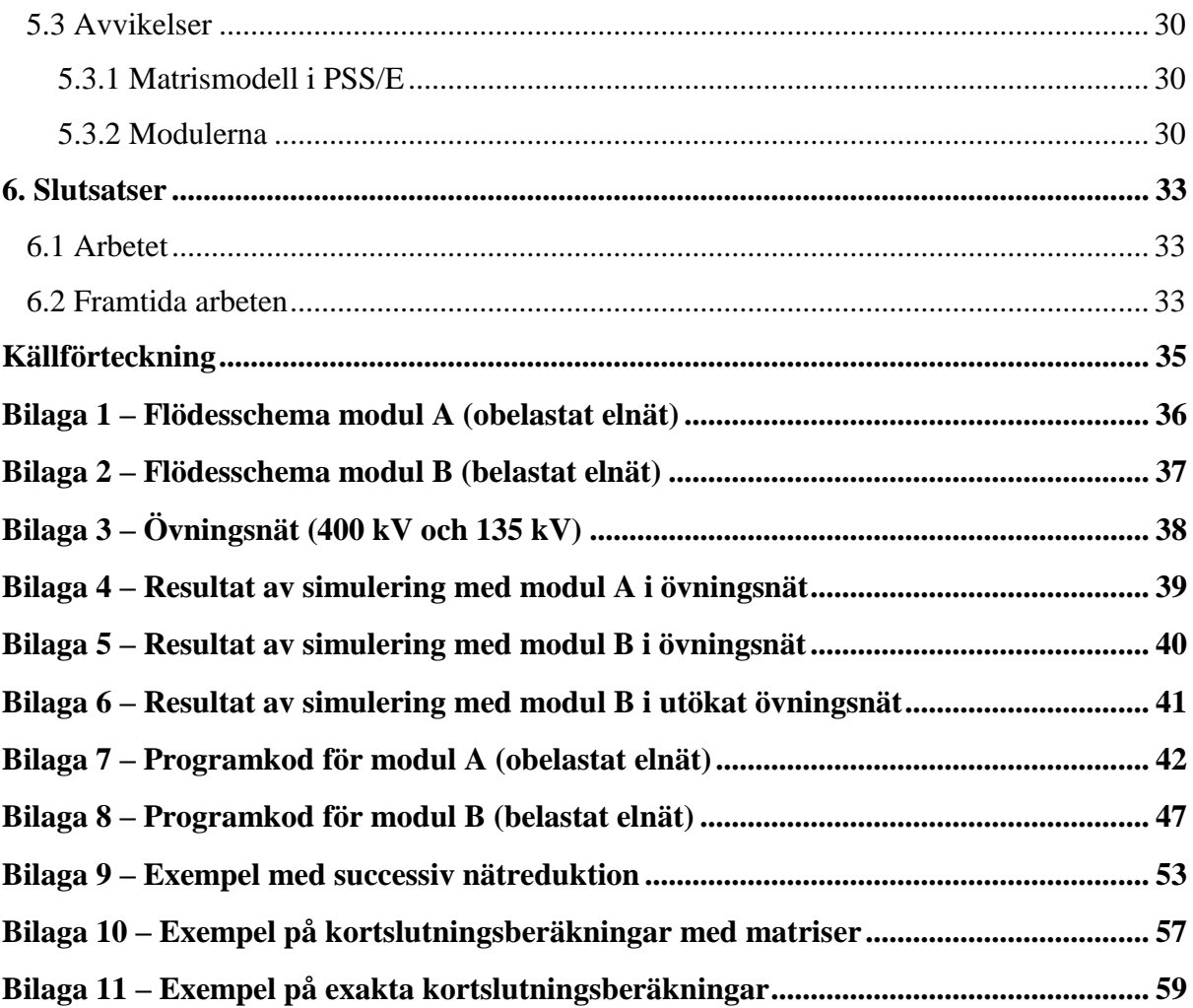

# <span id="page-12-0"></span>**1. Inledning**

## <span id="page-12-1"></span>**1.1 Bakgrund**

Elproduktionen i Sverige kommer främst från synkrongeneratorer. På 1980-talet blev asynkrongeneratorer alltmer vanliga i och med framväxten av småskaliga vattenkraftverk och senare även inom vindkraftverk. Dagens generatorer har kraftelektroniska omriktare som reglerar effektflödet mellan generator och elnät. Vid fel i elnätet finns ett intresse av att begränsa kortslutningsströmmarna i generatorsystem med kraftelektronik. Målet är att strömmarna inte ska överstiga generatorernas strömgräns, vilket annars skadar generatorsystemens kraftelektronik.

Bland svenska ägare av elnät är programmet Power System Simulation for Engineering (PSS/E) ett av de vanligaste verktygen för elkraftanalys och simulering av kortslutningar. Detta program saknar möjlighet att utföra stationär analys av kortslutningsströmmarna hos strömbegränsande generatorer. Om denna möjlighet fanns skulle det vara önskvärt att se vilka åtgärder som krävs för att minska kortslutningsströmmarna, det till nivåer som inte överstiger generatorernas strömgräns. Intressant vore också att få svar på frågan hur ett flertal strömbegränsande generatorer (t.ex. vindkraftverk) påverkar strömmarna i elnätet efter en trefasig kortslutning i en knutpunkt.

Per Norberg (Vattenfall Eldistribution AB) har mot bakgrund av ovanstående föreslagit ett examensarbete som undersöker möjligheterna att utföra stationäranalys i PSS/E av kortslutningsströmmar hos strömbegränsande generatorer.

## <span id="page-12-2"></span>**1.2 Syfte**

Skriva ett program som begränsar kortslutningsströmmen i strömbegränsande generatorer till märkström efter ett symmetriskt trefasfel i ett elnät och som ger användaren möjlighet att studera fallet noggrannare i efterhand. Redovisa för de teoretiska kortslutningsförloppen som synkron- och asynkrongeneratorer utsätts för vid symmetriska trefasfel.

## <span id="page-12-3"></span>**1.3 Avgränsningar**

Projektet omfattar de felströmmar som uppkommer vid symmetriska trefasfel. Skälet till avgränsningen är att minska omfattningen av den teoretiska modellen.

## <span id="page-12-4"></span>**1.4 Metod**

För att få större förståelse om hur kortslutningar påverkar generatorer krävs litteraturstudier om generatorer och kortslutningar. Information om dessa ämnen kommer att sökas i bibliotek, e-böcker på internet, läromedel från tidigare kurser och i material utdelat från handledare på Chalmers och Vattenfall. Examensarbetet utförs i Chalmers tekniska högskolas lokaler, två platser med dator och nödvändig programvara har ordnats.

Programmet skrivs med programmeringsspråket IPLAN, detta program ska styra ett elnät i PSS/E. Djupare kännedom behövs om de programvaror som används för att konstruera programmet, som hanterar beräkningar, processer vid simulering av kortslutning och strömbegränsning. Genom övningsexempel, analys av programkoder

och läsning i programmanualer för både PSS/E och IPLAN förväntas tillräcklig kunskap erhållas för att skapa ett exekverbart program. Handledning sker av Per Norberg som har en mångårig erfarenhet av tidigare nämnda programvaror.

För att kunna förklara hur PSS/E utför de beräkningar som används vid simulering måste elkraftanalys studeras i anslutning till litteraturstudier. Test kommer att utföras i PSS/E för att kontrollera hur väl det slutgiltiga programmet fungerar. Detta utförs genom att använda skriven programkod vilket ska visa resultatet av ett symmetriskt trefasfel i ett elnät i PSS/E. Två elnät ska användas, det första visas i bilaga 3 - Övningsnät (400 kV och 135 kV) samt ett utökat övningsnät som är en påbyggnad av det första. Båda dessa elnät är givna i form av datafiler som kan användas i PSS/E.

För att kontrollera resultatet behövs en jämförelse mellan manuella beräkningar och resultatet vid exekvering av programmet. Detta för att säkerställa att programmet räknar rätt. Vidare ska simuleringar ge svar på hur ett flertal strömbegränsande generatorer (t.ex. vindkraftverk) påverkar strömmarna i elnätet där en trefasig kortslutning inträffat.

## <span id="page-14-0"></span>**2. Teori**

Ett elnät i trefasutförande kan drabbas av symmetriska (trefasig kortslutning) och osymmetriska fel (enfasig kortslutning till jord, tvåfasig kortslutning, tvåfasig kortslutning till jord och fasavbrott). När ett fel inträffar ändras det stationära tillståndet i elnätet till ett nytt. Detta sker inte ögonblickligen utan ett temporärt insvängningsförlopp sker, under detta kan kortslutningsströmmen anta ett maximalt värde som kallas stötström [1]. När förloppet är över har kortslutningsströmmen minskat till ett konstant värde och ett nytt stationärt tillstånd har inträtt. Kortslutningsströmmarna är intressanta ur dimensioneringssynpunkt och kan räknas fram med olika metoder.

#### <span id="page-14-1"></span>**2.1 Synkrongenerator**

Synkrongeneratorn används för produktion av trefasig växelström. Generatorn består av en stillastående del, statorn med ankarlindning samt av en rörlig del, rotorn med fältlindning. Generatorerna indelas i två typer efter polernas placering, utpräglade poler (saknar ett konstant luftgap) och cylindrisk rotor. Turbogeneratorn kan exempelvis drivas av en ångturbin i ett kärnkraftverk. Det höga varvtalet gör att en cylindrisk rotor används och generatorn ofta byggs med en större längd. Turbogeneratorn har ett konstant luftgap mellan stator och rotor samt ett lågt poltal. I en 2-polig turbogenerator roterar generatoraxeln med hastigheten 3000 varv/min och genererar 50 Hz växelspänning. Hydrogeneratorer som finns i vattenkraftverk roterar långsamt, de har stor diameter och kan tillåtas att ha utpräglade poler med ett betydligt större antal poler. Varvtalet på axeln i en 40-polig hydrogenerator är 150 varv/min [2].

#### <span id="page-14-2"></span>**2.1.1 Beräkningsmodell vid trefasig kortslutning**

Vid trefasig kortslutning av en synkrongenerator uppstår en kortslutningsström som varierar med tiden. Generatorns reaktans antar olika värden beroende på tiden efter kortslutningen, detta beror på att strömmen genom ankarlindningen minskar successivt pga. ankarreaktionen dvs. magnetflöde i fältlindning och ankarlindning påverkar varandra. På grund av trögheten i ankarreaktionen är reaktansen låg i början varefter den ökar tills den når sitt slutvärde, den stationära reaktansen [3]. Kortslutningsströmmen består av en växelströmskomponent och en likströmskomponent [4].

De två komponenterna kan matematisk hänföras ifrån den kortslutningskrets där felet uppstår. Studera figur 2.1 som är den ekvivalenta kretsen när en trefasig kortslutning inträffar i ett elnät. Felet inträffar vid  $t = 0$  och ett nytt tillstånd uppstår.

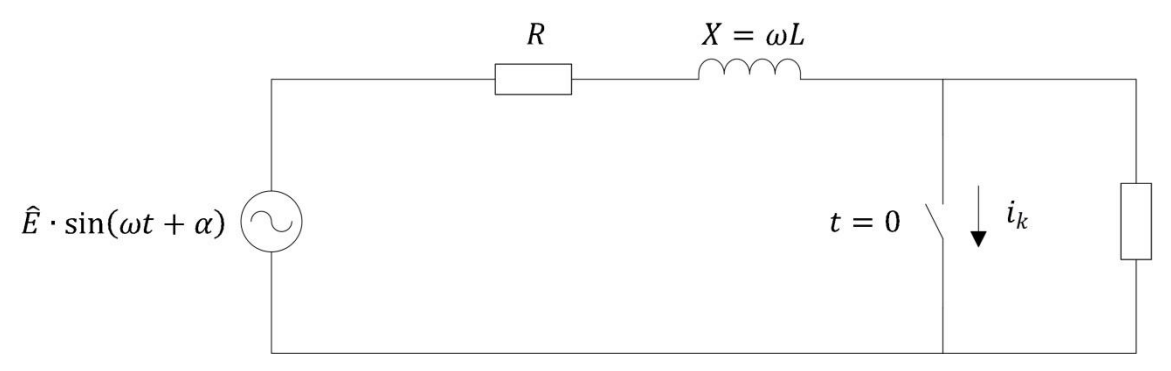

**Figur 2.1: Ekvivalent krets för ett elnät när en trefasig kortslutning inträffar**

Tillståndet kan beskrivas med en differentialekvation för kretsen:

$$
\hat{E} \cdot \sin(\omega t + \alpha) = R \cdot i_k + L \cdot \frac{di_k}{dt}
$$
\n(2.1)

Genom att lösa denna ekvation kan kortslutningsströmmen räknas fram som består utav en växelströmskomponent och en likströmskomponent, resultatet blir:

$$
i_k = i_v + i_l = \hat{I}_k \left[ \sin(\omega t + \alpha - \varphi) + \sin(\alpha - \varphi) \cdot e^{-\beta t} \right]
$$
  
\n
$$
\hat{I}_k = \frac{\hat{E}}{Z} \qquad \tan \varphi = \frac{X}{R} \qquad \beta = \frac{R}{L} \qquad Z = \sqrt{R^2 + X^2}
$$
\n(2.2)

Tidigare nämndes att reaktansen i generatorn varierar med tiden efter kortslutningen. Detta medför en varierande impedans under insvängningsförloppet som har en direkt inverkan på kortslutningsströmmens amplitud. Den varierande reaktansen består av en subtransient, transient och en stationär reaktans. Övergången mellan dessa reaktanser medför en dämpning av kortslutningsströmmen vars avtagande beror på tidskonstanterna för systemet. Senare stycken behandlar uppkomsten av övergångsreaktanser och tidskonstanter. I figur 2.2 visas båda komponenterna och den resulterande kortslutningsströmmen.

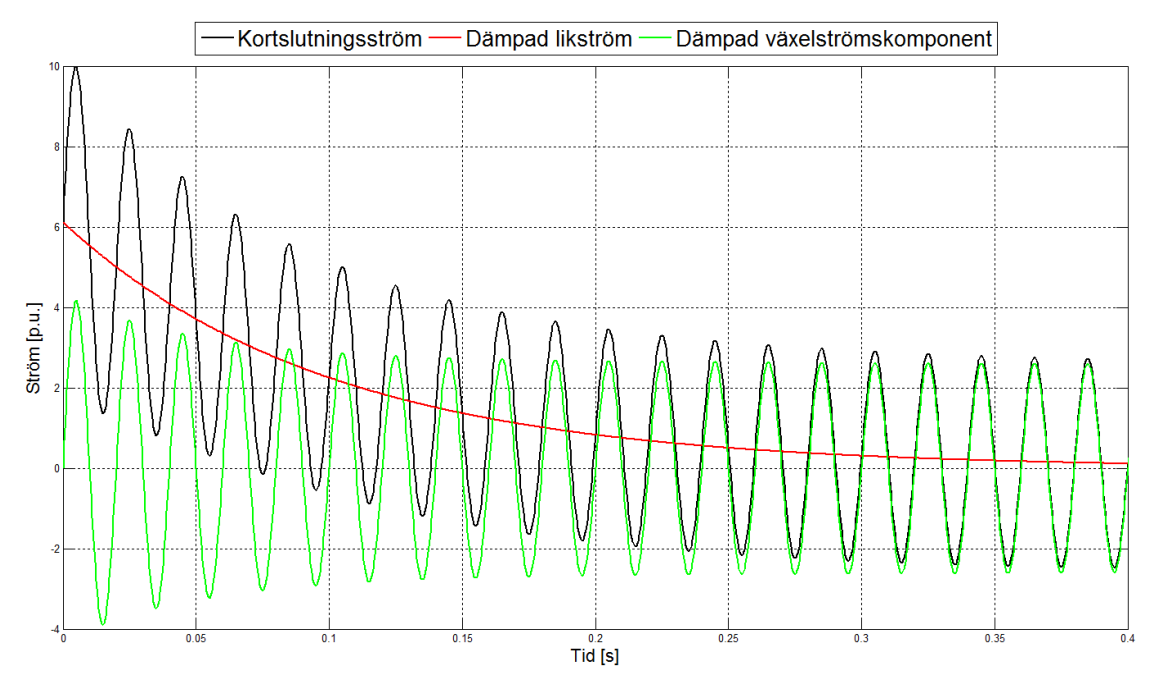

**Figur 2.2: Insvängningsförlopp för kortslutningsströmmen i en synkrongenerator som funktion av tiden**

Växelströmskomponent: 
$$
i_v = (I'' - I') \cdot e^{\frac{-t}{T_d}} + (I' - I) \cdot e^{\frac{-t}{T_d}} + I
$$
 (2.3)

Likströmskomponent:  $i_l = \sqrt{2} \cdot I'$ - $(2.4)$  Under de första perioderna av kortslutningen uppkommer den subtransienta reaktansen,  $X_d$  som beror på läckreaktansen i ankarlindningen och det magnetiska flödet i ankarlindningen som korsar luftgapet och passerar genom rotordämpkretsen [5]. Reaktansen räknas ut enligt:

$$
X_d^{\prime\prime} = \frac{E}{I^{\prime\prime}}\tag{2.5}
$$

 $E$  är fasspänningen före kortslutning och  $I''$  är den subtransienta strömmen. För en 2-polig turbogenerator kan  $X_d''$  vara mellan  $0.07 - 0.12$  p.u. och för en hydrogenerator är  $X_d''$  0,1 – 0,35 p.u. [3].

Den transienta reaktansen  $X_d$  fås efter de första perioderna av kortslutningen och beror på läckreaktansen i ankarlindningen och reaktansen som skapas av det magnetiska flödet i ankarlindningen som flyter genom fältlindningen.

$$
X'_d = \frac{E}{I'}\tag{2.6}
$$

 $I'$  är den transienta strömmen. Ett vanligt värde för  $X'_d$  är 0,1 – 0,39 p.u. [6].

Slutligen fås den stationära reaktansen  $X_d$  som ges av läckreaktansen i ankarlindningen och ankarreaktionen.

$$
X_d = \frac{E}{I} \tag{2.7}
$$

*I* är den stationära strömmen. Ett vanligt värde för  $X_d$  är 0,6 – 2,7 p.u. [6].

Strömmens tidsberoende beror på generatorns konstruktion och de därigenom tillhörande tidskonstanterna.  $T_d''$  beror av rotordämpkretsen,  $T_d'$  beror av magnetiseringslindningen i rotorn och  $T_a$  beror av statorlindningens läckinduktans och resistans. Om kortslutningen i ett elnät sker på ett avstånd från generatorklämmorna måste hänsyn tas till den externa reaktansen däremellan vilket gör att tidskonstanterna  $T_d'$  och  $T_d'$  behöver räknas om.

#### <span id="page-16-0"></span>**2.1.2 Trefasig kortslutning av en turbogenerator**

Nedanstående exempel visar hur kortslutningsströmmen från en turbogenerator med märkeffekt 1300 kVA beror på den externa reaktansen  $X_e$  mellan generatorn och platsen för felet.

Data turbogenerator [6]:

$$
X''_d = 0,2313 p.u. \quad X'_d = 0,37 p.u. \quad X_d = 2,42 p.u.
$$
  

$$
T''_d = 0,05 p.u. \quad T'_d = 8,2 p.u.
$$

Tidskonstanterna måste ändras beroende på den externa reaktansen i elnätet  $X_e$  enligt nedanstående formler [4].

$$
T''_{e'd} = \frac{T''_d \cdot X'_d}{X''_d} \cdot \frac{X_e + X''_d}{X_e + X'_d} \tag{2.8}
$$

$$
T'_{e\,d} = \frac{T'_d \cdot X_d}{X'_d} \cdot \frac{X_e + X'_d}{X_e + X_d} \tag{2.9}
$$

Strömmarna av växelströmskomponenten med fasspänningen 1 p.u. (före kortslutning) beräknas enligt följande:

$$
I'' = \frac{1}{X''_d} = \frac{1}{0.2313} \approx 4.32 \, p.u.
$$
  

$$
I' = \frac{1}{X'_d} = \frac{1}{0.37} \approx 2.70 \, p.u.
$$
  

$$
I = \frac{1}{X_d} = \frac{1}{2.42} \approx 0.41 \, p.u.
$$

i.

Studeras endast växelströmskomponenten av den resulterande kortslutningsströmmen beräknas strömmen  $i_{gen}$  från generatorn enligt följande:

$$
i_{gen} = (I'' - I') \cdot e^{\frac{-t}{T'_{ed}}} + (I' - I) \cdot e^{\frac{-t}{T'_{ed}}} + I
$$
  
\n
$$
i_{gen} = 1,62 \cdot e^{\frac{-t}{T'_{ed}}} + 2,29 \cdot e^{\frac{-t}{T'_{ed}}} + 0,41
$$
\n(2.10)

Den resulterande reaktansen  $x_{g}$  eff är spänningen (1 p.u.) dividerat med strömmen:

$$
x_{g\,eff} = \frac{1}{i_{gen}}\tag{2.11}
$$

Den totala reaktansen är den externa reaktansen adderat med den resulterande reaktansen:

$$
x_{tot} = X_e + x_{g \, eff} \tag{2.12}
$$

Den momentana strömmen fås genom att dividera spänningen (1 p.u.) med den totala reaktansen:

$$
i_{mom} = \frac{1}{x_{tot}} \tag{2.13}
$$

I figur 2.3 ses hur kortslutningsströmmen i förhållande till begynnelsevärdet, eller till dess maximala värde som det beskrivs i figuren ( $i_{\text{max}}$  när t = 0), varierar som funktion av tiden. Kortslutningsströmmen avtagande är beroende av tidskonstanterna för systemet enligt ekvation 2.10. Tidskonstanterna är i sin tur beroende av den externa impedansen mellan generator och felställe och beskrivs enligt ekvation 2.8 och 2.9. I figuren ses att en stor extern impedans medför en kortslutningsström som avtar mycket långsamt och kan ses som konstant nära den maximala nivån. En obefintlig extern impedans dvs. kortslutning på generatorns klämmor medför ett mycket snabbt avtagande av kortslutningsströmmen.

Analyseras storleken på strömmarna inses från ekvation 2.12 att en obefintlig extern impedans medför en liten total impedans. Med andra ord är amplituden av en sådan kortslutning mycket stor i början av förloppet även om den avtar fort. Är den externa impedansen stor blir amplituden av den totala strömmen istället liten, men befinner sig på en konstant nivå nära den maximala begynnelseströmmen.

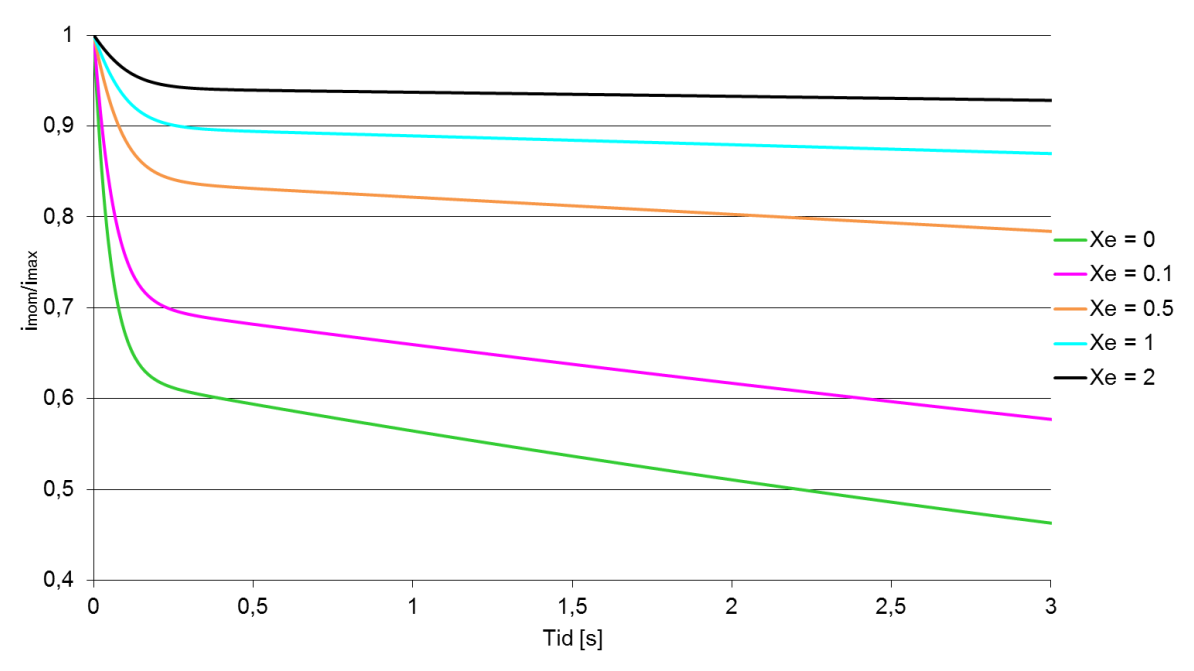

**Figur 2.3: Relativa kortslutningsströmmen för en turbogenerator som funktion av tiden.**

## <span id="page-18-0"></span>**2.2 Asynkrongeneratorn**

Allmänt har asynkronmaskiner ett effektområde från några enstaka watt till flera MW. Asynkrongeneratorer används ofta i vindkraftverk och i små vattenkraftverk. Utmärkande för dessa generatorer är att rotorn har ett högre varvtal än det synkrona varvtalet och därmed skapas ett negativt vridmoment som bromsar rotationen varpå den mekaniska energin omvandlas till elektrisk energi [2].

### <span id="page-18-1"></span>**2.2.1 Beräkningsmodell vid trefasig kortslutning**

Vid trefasig symmetrisk kortslutning av en asynkrongenerator uppstår ett liknande insvängningsförlopp som för synkrongenerator enligt figur 2.2. Däremot saknas den stationära kortslutningsströmmen för en asynkrongenerator och därför kommer

strömmen slutligen att gå mot noll. Detta beror på att den saknar en magnetiseringsström vid stationärt kortslutet tillstånd (kapitel 2.3.2 redovisar att med hjälp av kraftelektronik kan magnetiseringsströmmen upprätthållas). Asynkrongeneratorn har också en mycket större dämpning av växelströmskomponenterna än synkrongeneratorn och därför kan det transienta förloppet försummas och enbart det subtransienta förloppet beaktas [7].

Kortslutningskomponenterna för asynkrongeneratorn beskrivs enligt följande:

Växelströmskomponent: 
$$
i_v = I'' \cdot e^{-\frac{t}{T''}} \approx I_k \cdot e^{-\frac{t}{T''_d}}
$$
 (2.14)

Likströmskomponent: 
$$
i_l = \sqrt{2} \cdot I_k \cdot e^{-\frac{t}{T_a}}
$$
 (2.15)

Där I<sub>k</sub> är spänningen före kortslutning dividerat med generatorns kortslutningsimpedans.

Tidskonstanterna för funktionerna beror på förhållandet mellan generatorns kortslutningsreaktans och resistansen i rotorlindningen respektive statorlindningen, enligt formler nedan:

$$
T'' = \frac{X_k}{\omega \cdot R_r} \tag{2.16}
$$

$$
T_a = \frac{X_k}{\omega \cdot R_s} \tag{2.17}
$$

Dessa två tidskonstanter gäller för kortslutning direkt på generatorns klämmor och är ett specialfall av en mer fullständig formel där hänsyn tas till en kortslutning efter en extern impedans Xe. De två tidskonstanterna kan då skrivas:

$$
T'_{e'} = \frac{X_k + X_e}{\omega \cdot R_r} \tag{2.18}
$$

$$
T_{ae} = \frac{X_k + X_e}{\omega(R_s + R_e)}\tag{2.19}
$$

Se figur 2.4 för illustration av kortslutningsströmmen i en asynkrongenerator:

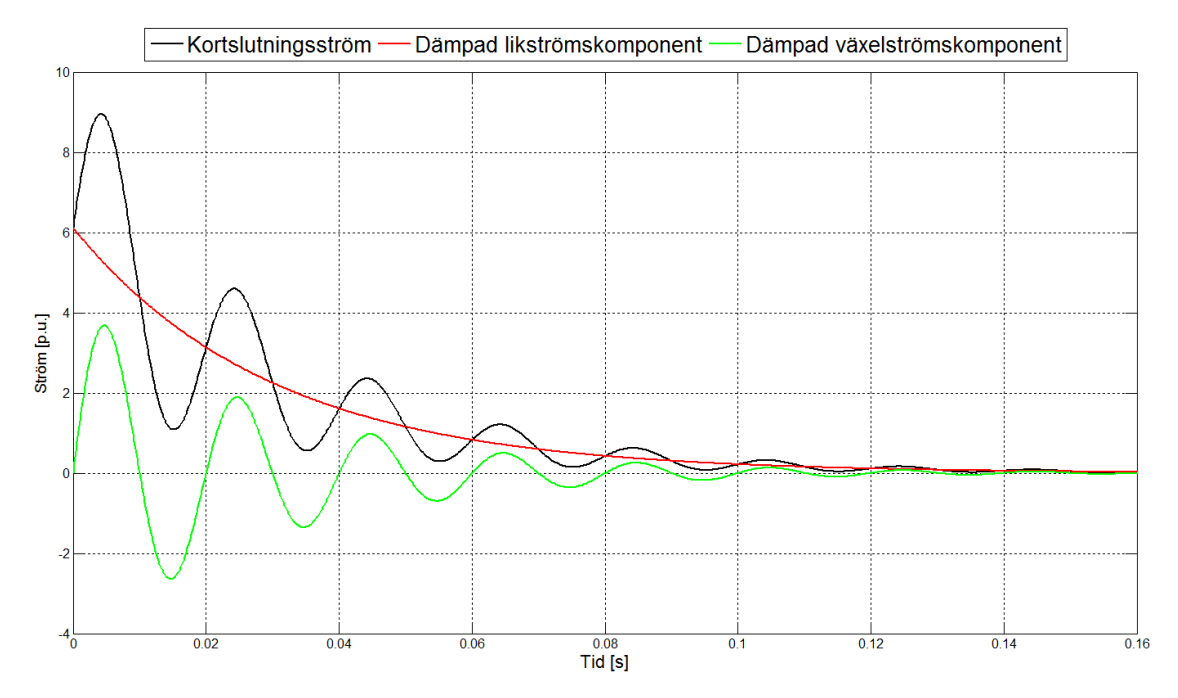

**Figur 2.4: Insvängningsförlopp för kortslutningsströmmen i en asynkrongenerator som funktion av tiden**

#### <span id="page-20-0"></span>**2.3 Generatorsystem med kraftelektronik**

I moderna sammanhang används två varianter av generatorsystem i bl.a. vindkraftverk. Den släpringade asynkrongeneratorn, kallas vanligtvis efter den engelska förkortningen DFIG (Doubly Fed Induction Generator) och den andra är en generator med fulleffektomriktare. Dessa system styrs av kraftelektronikutrustning som möjliggör kontroll av aktiv-, och reaktiv effekt under exempelvis en kortslutning. Båda systemen redovisas översiktligt i följande underkapitel.

#### <span id="page-20-1"></span>**2.3.1 Generator med fulleffektomriktare**

Figur 2.5 visar ett enlinjeschema över en generator med fulleffektomriktare och transformator. Den elektriska energin som generatorn skapar passerar omriktaren för att slutligen transformeras till aktuell nätspänning. Omriktaren möjliggör reglering av spänningen och strömmen till elnätet. Vid kortslutningar i elnätet kan omriktaren antingen koppla bort felströmmen helt alternativt reglera den till en strömgräns som är som 1-1,5 ggr märkströmmen [8].

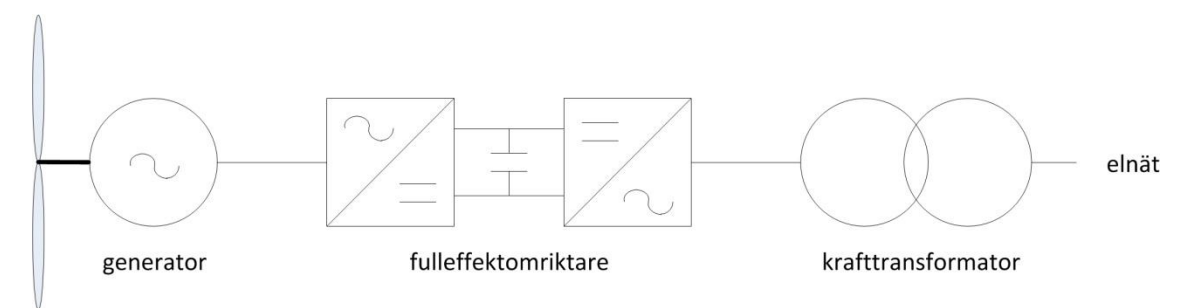

**Figur 2.5: Enlinjeschema för generator med fulleffektomriktare och krafttransformator.**

#### <span id="page-21-0"></span>**2.3.2 Släpringad asynkrongenerator**

Figur 2.6 visar ett enlinjeschema över en DFIG med effektomriktare och transformator för rotorkretsen samt krafttransformator. Till skillnad mot föregående system är omriktaren betydligt mindre då enbart effekten i rotorkretsen regleras. Systemet får i och med detta en högre verkningsgrad vilket gjort den vanlig bland tillverkare av vindkraftgeneratorer [9]. På grund av att systemet kan fungera både som motor eller generator gör att det även passar för faskompensering. Vid kortslutning i elnätet kan kortslutningsströmmen, efter det inledande subtransienta förloppet, hålla en konstant strömgräns som är som 1-1,5 ggr märkströmmen alternativt reglera den till noll [8].

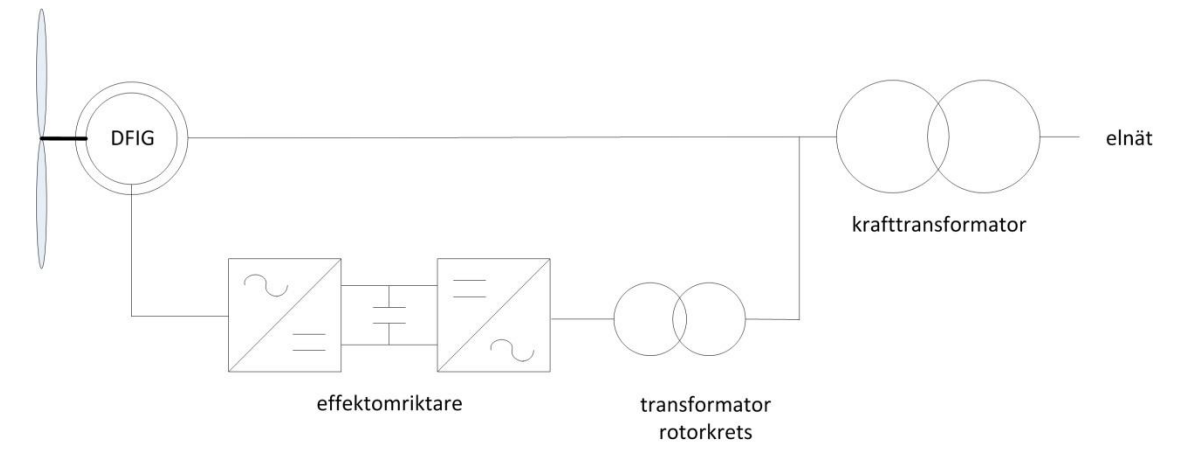

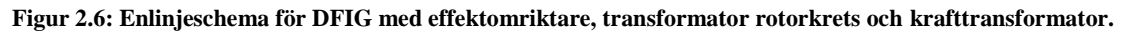

### <span id="page-21-1"></span>**2.4 Kortslutningsberäkningar**

I detta kapitel följer teorin bakom de beräkningar som PSS/E utför vid simulering av kortslutningar. Detta är nödvändigt för att ge en förståelse om hur programmet räknar fram de strömmar som uppkommer vid trefasiga kortslutningar. Tre metoder studeras: *Successiv nätreduktion* är av allmän karaktär och ger en grundläggande förståelse om kortslutningsberäkningar i elnät. Den andra metoden *kortslutningsberäkningar med hjälp av matriser* ger en bättre förklaring till hur PSS/E som datorprogram löser dessa beräkningar. Sista metoden *exakta kortslutningsberäkningar* utnyttjar matrisberäkningarna i andra metoden men tar hänsyn till vissa parametrar som ofta utelämnas för att underlätta beräkningarna. Den tredje är den fullständiga metoden och den som PSS/E utnyttjar vid beräkningar av trefasiga kortslutningar som studeras i detta arbete.

### <span id="page-21-2"></span>**2.4.1 Successiv nätreduktion**

Beräkningsmetoden innebär att resistanser och reaktanser för generatorer, transformatorer och ledningar räknas fram mellan spänningskällor och stället där kortslutning sker. Kortslutningsimpedansen  $Z_k$  fås efter en förenkling av de framräknade resistanserna och reaktanserna. Elnätet antas vara obelastat och spänningen vid kortslutningsstället är 1 p.u.

Kortslutningsströmmen är fasspänningen vid kortslutningsstället dividerat med kortslutningsimpedansen.

$$
I_k = \frac{U_f}{Z_k} \tag{2.20}
$$

Metoden bygger på Thevenins teorem som säger att de ström- och spänningsändringar som sker i nätet vid kortslutning, kan räknas fram utifrån att man nollställer alla generatorspänningar och kopplar in en emk-källa vid felpunkten [7]. Vidare beräknas strömmen med hjälp av ekvation 2.20 där emk-källan är fasspänningen  $U_f$  och impedansen  $Z_k$  är totala impedansen sett från felstället.

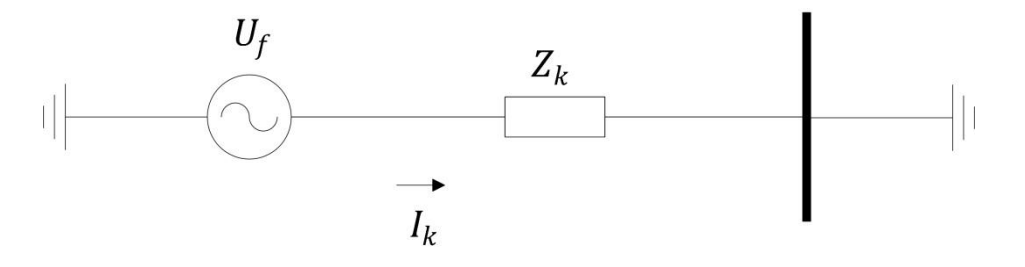

**Figur 2.7: Förenkling av ett godtyckligt nät enligt Thevenins teorem**

I bilaga 9 ges ett exempel på hur ett elnät kan reduceras till en ekvivalent impedans varpå kortslutningsströmmen räknas fram med hjälp av Thevenins teorem.

#### <span id="page-22-0"></span>**2.4.2 Kortslutningsberäkningar med hjälp av matriser**

För större elnät är det inte längre lämpligt att utföra beräkningar genom successiv nätreduktion och i de flesta fall blir det för omfattande, sett ur ett tidsperspektiv. Simulering av kortslutningar i stora elnät sker därför med hjälp av datorer som kan utföra beräkningar betydligt snabbare genom att använda de parametrar som ges av en ekvivalent matrismodell av elnätet. Betrakta elnätet i figur 2.8 bestående av tre knutpunkter.

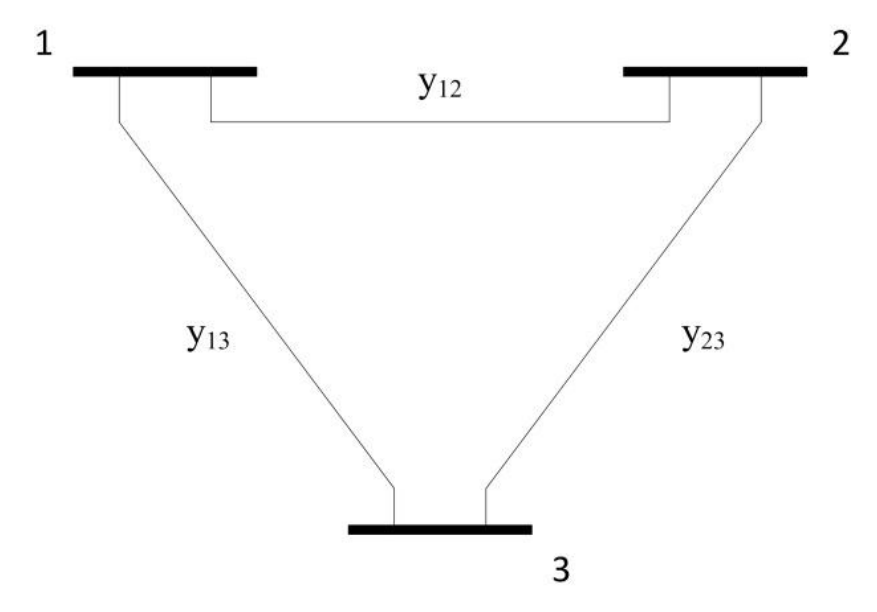

**Figur 2.8: Ett elnät med tre knutpunkter.**

Detta elnät kan beskrivas med en matris där elementen ges av admittansen för ledningarna mellan knutpunkterna. Matrisen definieras av att de diagonala elementen är summan av admittanserna inkopplade till knutpunkten.

$$
\boldsymbol{Y}_{ii} = \sum_{j=0}^{m} y_{ij} \qquad j \neq i \tag{2.21}
$$

Vidare definieras de resterande elementen som det negativa värdet av admittansen mellan knutpunkterna [10]

$$
\mathbf{Y}_{ij} = \mathbf{Y}_{ji} = -y_{ij} \tag{2.22}
$$

För elnätet i figur 2.8 kommer admittansmatrisen att se ut enligt följande:

$$
\mathbf{Y} = \begin{bmatrix} y_{12} + y_{13} & -y_{12} & -y_{13} \\ -y_{21} & y_{21} + y_{23} & -y_{23} \\ -y_{31} & -y_{32} & y_{31} + y_{32} \end{bmatrix}
$$
 (2.23)

Denna matris används för att ta fram strömmarna som flyter i elnätet och kan även användas i kortslutningsberäkningar genom att invertera den och få fram en impedansmatris. Det krävs också kännedom om spänningarna i knutpunkterna för att använda matrisen till kortslutningsberäkningar. Dessa spänningar ges av följande matris:

$$
\mathbf{U} = \begin{bmatrix} U_1 \\ U_2 \\ U_3 \end{bmatrix} \tag{2.24}
$$

Med dessa två matriser kan ett samband ställas upp för strömmen:

$$
\boldsymbol{U}\boldsymbol{Y} = \boldsymbol{I} \rightarrow \begin{bmatrix} U_1 \\ U_2 \\ U_3 \end{bmatrix} \begin{bmatrix} y_{12} + y_{13} & -y_{12} & -y_{13} \\ -y_{21} & y_{21} + y_{23} & -y_{23} \\ -y_{31} & -y_{32} & y_{31} + y_{32} \end{bmatrix} = \begin{bmatrix} I_1 \\ I_2 \\ I_3 \end{bmatrix}
$$
(2.25)

Admittansmatrisen är fördelaktig eftersom det är enkelt att summera ihop grenarna i elnätet. Matrisen har även fördelen att den lätt kan korrigeras om elnätets storlek skall ändras, t.ex. ta bort eller lägga till en ny gren.

Vid beräkningar av kortslutningsströmmar är admittansmatrisen inte längre ett verktyg som används då den inte tar hänsyn till hela elnätets admittans, endast admittanserna mellan knutpunkterna och totala admittansen inkopplad i knutpunkterna beskrivs. För att ta sig vidare i beräkningarna krävs att impedansmatrisen beräknas för elnätet. Detta görs genom invertering av admittansmatrisen:

$$
Y^{-1} = Z \tag{2.26}
$$

För 2x2-matriser kan detta utföras med enkla inverteringsberäkningar, men för större matriser ökar komplexiteten och tidsåtgången. I verkligheten kan elnäten bestå av tusentals knutpunkter vilket gör dessa beräkningar mycket omfattande att lösa för hand. Vidare beskrivs sambandet mellan spänning och ström med impedansmatrisen:

$$
U Y = I \rightarrow U = Y^{-1} I = Z I \tag{2.27}
$$

Notera att:

$$
\mathbf{Z}_{ij} \neq \mathbf{Y}_{ij}^{-1} \quad \text{Ex: } z_{12} \neq y_{12}^{-1} \tag{2.28}
$$

Elementen i impedansmatrisen är inte en direkt invers av elementen i admittansmattrisen, utan ges av inversen av hela admittansmatrisen. Efter att admittansmatrisen inverterats ges ekvationen i sitt fulla uttryck av:

$$
\mathbf{U} = \mathbf{Z} \mathbf{I} \rightarrow \begin{bmatrix} U_1 \\ U_2 \\ U_3 \end{bmatrix} = \begin{bmatrix} Z_{11} & Z_{12} & Z_{13} \\ Z_{21} & Z_{22} & Z_{23} \\ Z_{31} & Z_{32} & Z_{33} \end{bmatrix} \begin{bmatrix} I_1 \\ I_2 \\ I_3 \end{bmatrix} \tag{2.29}
$$

Dessa matrisberäkningar kan appliceras på ett godtyckligt stort elnät:

$$
\begin{bmatrix} U_1 \\ U_2 \\ \vdots \\ U_m \end{bmatrix} = \begin{bmatrix} z_{11} & z_{12} & \cdots & z_{1m} \\ z_{21} & z_{22} & \cdots & \vdots \\ \vdots & \cdots & \ddots & \vdots \\ z_{m1} & \cdots & \cdots & z_{mm} \end{bmatrix} \begin{bmatrix} I_1 \\ I_2 \\ \vdots \\ I_m \end{bmatrix}
$$
 (2.30)

De diagonala z-elementen  $(z_{11}, z_{22}, z_{33} ...)$  är den totala impedansen i elnätet, sett ifrån knutpunkten, och är den impedans som används vid beräkning av kortslutningsströmmen vid ett fel i samma knutpunkt. Vid ett fel i knutpunkt 3 i figur 2.8 beräknas kortslutningsströmmen:

$$
I_3 = \frac{U_3}{Z_{33}}
$$
 (2.31)

Där I<sub>3</sub> är strömmen vid felet, U<sub>3</sub> spänningen i knutpunkten och  $z_{33}$  totala impedansen i elnätet sett ifrån knutpunkt 3.

I bilaga 10 ges ett exempel där kortslutningsströmmen räknas fram med hjälp av matriser. Slutresultatet är samma som för exemplet i bilaga 9 men beräkningsgången är annorlunda och använder sig av teorin i detta kapitel.

#### <span id="page-24-0"></span>**2.4.3 Exakta kortslutningsberäkningar**

I många fall, framförallt vid beräkningar för hand, används förenklade metoder för att räkna ut kortslutningsströmmar. Många gånger räcker dessa metoder för att räkna fram ett värde på strömmen som är approximativt med det verkliga värdet. Dessutom medför förenklade metoder en mycket snabbare uträkning, vilket i många fall kan vara önskvärt när ett ungefärligt värde på kortslutningsströmmen är mycket viktigare än ett exakt värde som tar för lång tid att beräkna. I kapitlen *successiv nätreduktion* och *kortslutningsberäkningar med hjälp av matriser* användes en metod som förenklade beräkningarna. Kortslutningsströmmen räknades fram i ett nät som var i tomgång det vill säga generatorkällor nollställdes, inga laster var inkopplade och övriga admittanser i elnätet försummades. Om ingen förenkling görs i beräkningarna kan ett exakt värde på kortslutningsströmmen räknas fram. I det fallet tas ledningarnas konduktans och kapacitans fram, lasternas impedans räknas fram och hänsyn tas till de strömmar som flyter i elnätet innan felet uppstått.

I exemplet i bilaga 10 finns ledningsparametrar för resistans och induktans, ledningens konduktans och kapacitans försummades. För kortare transmissionsledningar är resistansen och reaktansen dominerande men för längre ledningar blir både konduktansen och framförallt kapacitansen mer påtaglig. Se figur 2.9 för ett ekvivalent π-schema över en ledning:

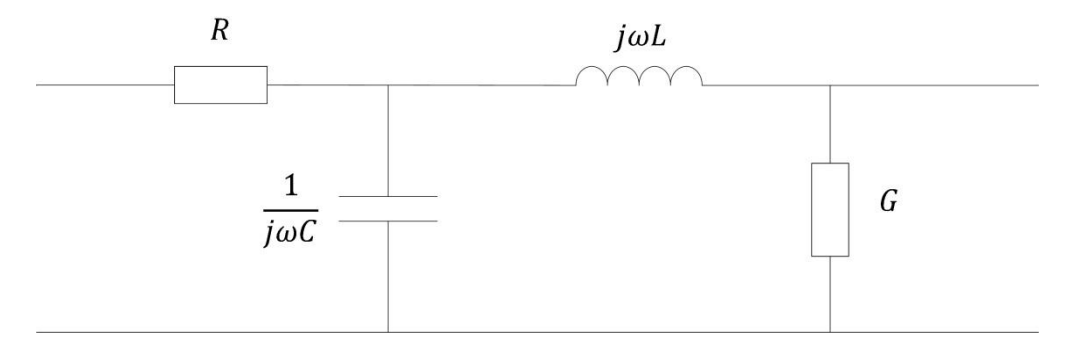

**Figur 2.9: Ett π-schema för en transmissionsledning**

Vid användning av  $\pi$ -schemat som modell för att beräkna kortslutningsströmmar där ledningen sammanlänkar två knutpunkter krävs en uppdelning av dess konduktans och kapacitans i två lika delar som läggs parallellt med ledningen i båda knutpunkterna. Se figur 2.10 och 2.11 hur  $\pi$ -schemat omvandlas till ett elnät med två knutpunkter, där konduktansen och kapacitansen "kopplas" in i knutpunkterna. Denna modell används för ledningar upp till 250 km [2].

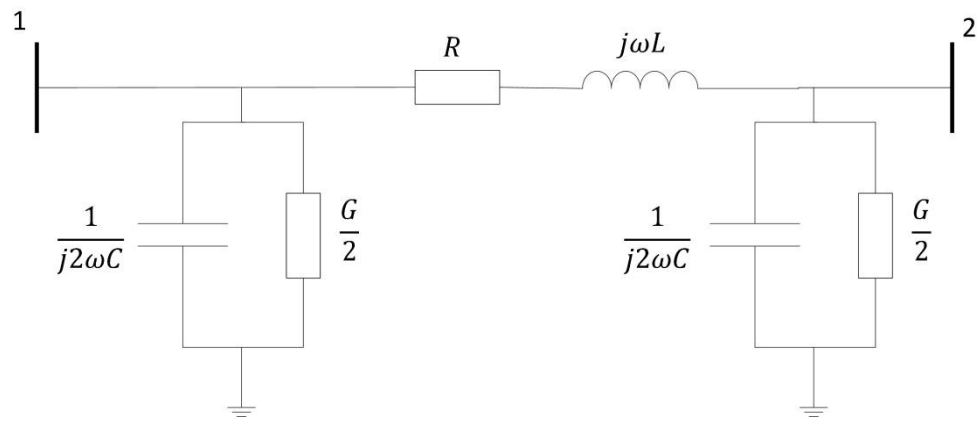

**Figur 2.10: Omvandling av π-schemat till ett ekvivalent elnät**

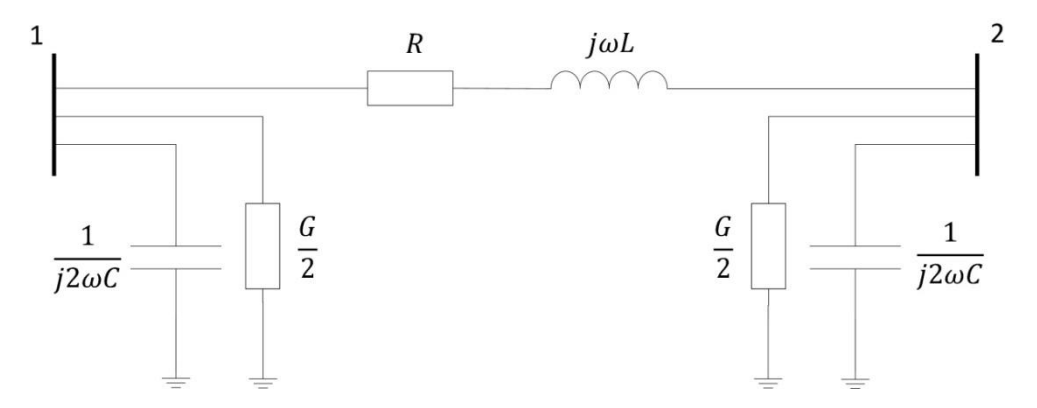

**Figur 2.11: Utveckling av elnätet där kapacitansen och konduktansen delas i två lika delar**

Vidare måste hänsyn tas till lasternas impedans i elnätet. I enklare modeller med små elnät kan dessa bortses och enbart beräknas på ett elnät i tomgång. För större elnät finns många knutpunkter med laster inkopplade som tillsammans påverkar kortslutningsströmmen vid felpunkten. Allt närmre generatorn som felet inträffar blir lasternas påverkan allt mer obetydlig medan ett fel längre ut i elnätet medför att lasterna har en större inverkan. Anslutning av en last i varje knutpunkt i elnätet från figur 2.11 fås elnätet i figur 2.12:

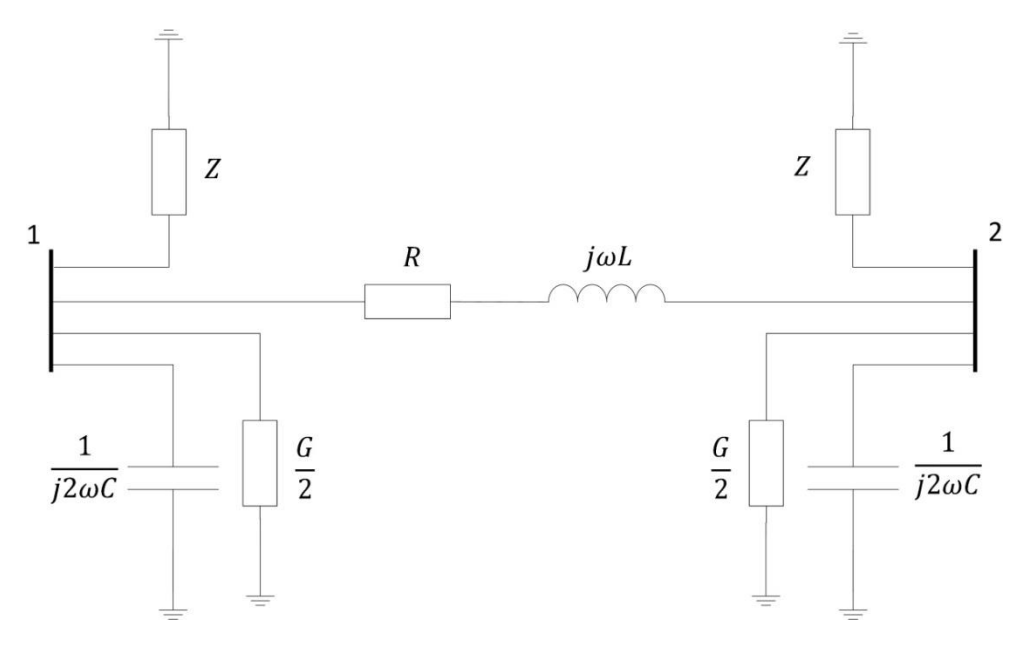

**Figur 2.12: Fullständigt elnät där hänsyn tagits till alla impedanser och "inkoppling" i knutpunkterna**

Nu är elnätet fullständigt och hänsyn har tagits till alla parametrar för ledningen och lasterna. Elnätet kan nu uttryckas på matrisform med alla element inkopplade i knutpunkterna.

I bilaga 11 ges ett exempel där elnätet i figur 2.12 räknats om till en ekvivalent matrismodell och kortslutningsströmmen räknats ut vid ett fel i knutpunkt 2.

#### <span id="page-27-0"></span>**2.5 Generatormodell i PSS/E**

I PSS/E "load flow" finns en begränsad möjlighet att ändra parametrar och egenskaper hos generatorer. Sett ur ett perspektiv där lastflöden är av intresse och algoritmer som Newton-Raphsons metod vilken används för att lösa effektflöden och få fram spänning och vinklar i knutpunkter, är endast den producerade effekten från generatorer intressant. Typiskt illustreras generatorn och utrustningen framför som en "svart låda" där utgående information är aktiv och reaktiv effekt.

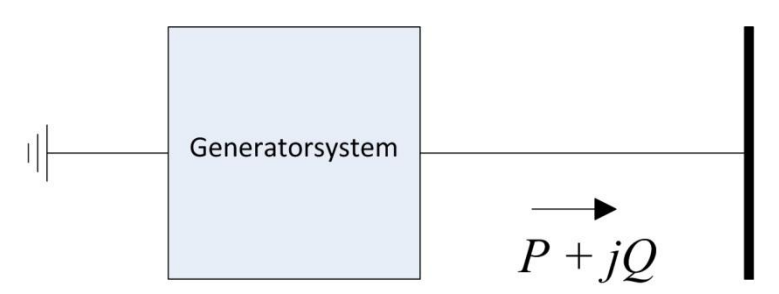

**Figur 2.13: Förenkling av generatorsystem i anslutning till ett elnät**

Vid analys av felströmmar i PSS/E finns möjlighet att studera bidraget från varje gren i en knutpunkt. Detta medför att kortslutningsströmmen från generatorer anslutna till elnätet kan tas fram. För att programmet skall kunna räkna ut dessa strömmar måste användaren ha matat in uppgifter för generatorsystemet innan felströmsanalysen påbörjas. I programmet finns möjlighet att mata in resistans och reaktans för generator, transformator och omsättningen för transformatorn. Vid osymmetriska förhållanden kan även värden för den negativa- och nollföljdsimpedansen matas in. För de symmetriska trefasfel som denna rapport begränsas till, utgår PSS/E ifrån följande modell för bakomliggande generatorsystem [11]:

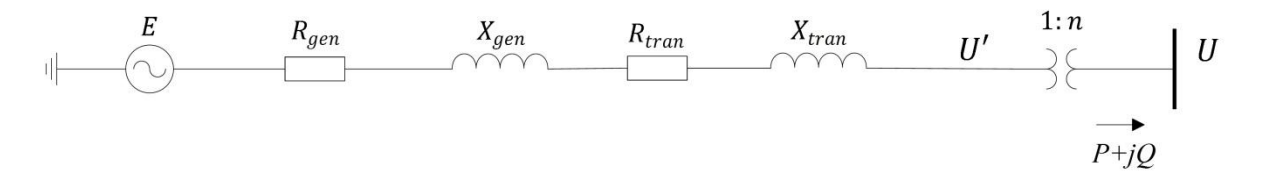

**Figur 2.14: Generatormodell vid felströmsanalys av generatorer i PSS/E**

I programmet ska varje generator tilldelas hur mycket aktiv och reaktiv effekt som ska genereras (min/max), samt knutpunktsspänningen som i figur 2.14 betecknas U. Utifrån dessa parametrar räknar programmet ut strömmen från generatorn samt den bakomliggande fiktiva spänningen E. För stora generatorer kan resistansen vara 10-100 gånger mindre än reaktansen. Om resistansen försummas och omsättningen sätts till n = 1 fås följande förenklade modell:

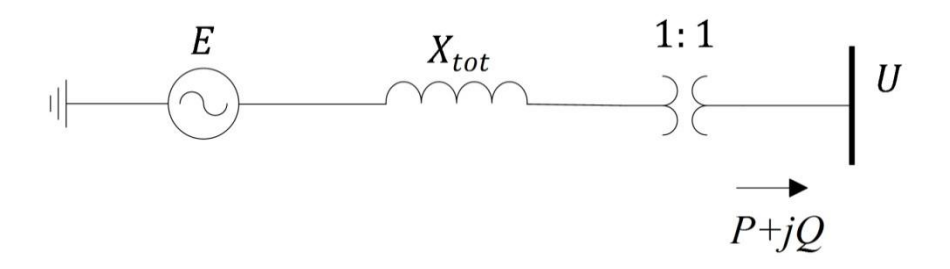

#### **Figur 2.15: Förenkling av generatormodell**

Xtot är generatorns och transformatorns totala reaktans. I PSS/E finns ingen information om spänningsnivån på generatorsidan av transformatorn, beräkning i per unit medför att hänsyn inte behöver tas till vilken spänningsnivå som behandlas. Vid räkning i per unit kommer spänningen att ha samma värde på varje sida om tranformatorn.

Genom ändring av knutpunktsspänningen U kan PSS/E "luras" att det är den bakomliggande spänningskällan E som ändras. Detta görs genom att räkna baklänges ifrån knutpunkten och summera spänningsfallet över reaktansen med spänningen i knutpunkten. När den bakomliggande spänningen E beräknats kan kortslutningsströmmen korrigeras genom ändring av E.

Utifrån effekt och spänning kan strömmen räknas ut i figur 2.15:

$$
I = \frac{S}{U_2}, \qquad S = \sqrt{P^2 + Q^2} \tag{2.32}
$$

Med per unit-värden är strömmen lika på båda sidorna av tranformatorn eftersom omsättningen är 1:1. Förlusterna i reaktansen blir:

$$
Q_{f\ddot{o}rl.} = X_{tot} \cdot I^2 \tag{2.33}
$$

Den totala skenbara effekten producerad från generatorn är:

$$
S_{gen} = \sqrt{P^2 + (Q + Q_{f\ddot{o}rl.})^2}
$$
 (2.34)

Utifrån denna effekt och tidigare framräknad ström kan den bakomliggande spänningskällan räknas fram:

$$
E = \frac{S_{gen}}{I} \tag{2.35}
$$

Utifrån effektöverföringsekvationer (Two-port equations) kan även vinkeln för spänningskällan räknas fram förutsatt att vinkeln för spänningen U är känd. Ekvationen för aktiv effekt ifrån generator:

$$
P_1 = \frac{|U_1|^2}{|Z|} \sin(\delta) + \frac{|U_1||U_2|}{|Z|} \sin(\psi - \delta), \qquad \delta = \arctan\left(\frac{R}{X}\right)
$$
 (2.36)

För modellen i figur 2.15 där resistansen försummats, ges ekvationen med rätt beteckningar av:

$$
P_{gen} = \frac{|E||U_2|}{|X_{tot}|}\sin(\psi) \to \psi = \arcsin\left(\frac{P_{gen} \cdot X_{tot}}{E \cdot U_2}\right)
$$
(2.37)

 $\psi$  är överföringsvinkeln. Vinkeln för generatorspänningen ges beteckningen  $\alpha_1$  och vinkeln för knutpunktspänningen  $\alpha_2$ . Vinkeln för generatorspänning räknas ut enligt:

 $\alpha_1 = \psi + \alpha_2$  (2.38)

Med mer omfattande beräkningar kan den "fiktiva" spänningskällan E i PSS/E räknas ut för modellen i figur 2.14. Beräkningarna kommer då ta att hänsyn till resistansen i generator och transformator samt transformatoromsättningen.

Målet med dessa beräkningar är att räkna ut den spänning som måste ansättas i knutpunkten för att åstadkomma en strömnivå som är i paritet med märkströmmen hos generatorn. Vid kortslutning kan strömmen vara flera gånger större än märkströmmen, varpå kvoten för dessa tas fram. Har den bakomliggande spänningskällan räknats ut enligt det tillvägagångssätt som använts i detta kapitel kan spänningskällan ändras genom division med kvoten för kortslutningsströmmen i förhållande till märkströmmen. Därefter beräknas spänningen i knutpunkten genom att transformera upp spänningen med omsättningen för transformatorn. Med dessa ändringar "luras" PSS/E att en strömbegränsning har gjorts i generatorsystemet.

## <span id="page-30-0"></span>**3. Material och metod**

I inledningen beskrevs problemuppställningen för projektet och tillvägagångsätten för att lösa dessa. Problemet uppkom ur den uppgiftsbeskrivning som Vattenfall Eldistribution AB gav och bestod av följande önskemål:

*Det vanligaste simuleringsprogrammet hos de svenska nätägarna är PSS/E. Till programmet kan knytas olika styrprogram för att genomföra automatiserade analyser som IPLAN och Python. Detta examensarbete avses innehålla följande:*

- *beskriva uppbyggnaden av PSS/E modell för hantering av felströmmar, speciellt generatordelen.*
- *via förslagsvis IPLAN skriva en modul som justerar strömbidraget från utvalda generatorer så att den inte överstiger satt strömgräns.*

För att lösa uppgiften krävdes kunskap om simuleringsprogrammet PSS/E och IPLAN. I början av projektet studerades mycket material om analys av effektflöden i nät, kortslutningsberäkningar och transienta förlopp i generatorer för att få en förståelse om hur PSS/E fungerar vid dessa simuleringar. Vidare studerades manualer för både PSS/E och IPLAN för att ge lärdom om hur programmen interagerar med varandra.

Parallellt med studier av manualer skrevs flera testprogram som gav lärdom i grundläggande syntax och kommandon som används för kommunikation mellan PSS/E och IPLAN. Extern handledare tillhandahöll ett flertal övnings- och laborationsuppgifter som blev en introduktion till programmen.

Efter en tid skrevs egna program i IPLAN och konstruktionen av den första modulen påbörjades. Denna modul skulle styra PSS/E och begränsa strömmen i utvalda generatorer under kortslutning. I början skrevs ett enkelt program för att se att processen fungerade tillfredställande. Detta innebar att nätet i PSS/E var i tomgång varpå nätets laster och genererade effekter nollställdes. Framställning av ett flödesschema innan programmeringen påbörjades underlättade arbetet med att skriva programmet och gav en struktur i arbetsgången.

Färdigskrivet program testades för att se att resultaten motsvarade förväntningarna. Ett flertal simuleringar utfördes på programmet som styrde ett övningsnät i PSS/E vid kortslutningar. Programmet sänder uppgifter om vilka förändringar som utförts till terminalen i PSS/E. Manuella avläsningar i terminalen gjordes för att kontrollera programmets resultat.

Vidare har programfilerna skickats till extern handledare för granskning och återkoppling om programutveckling samt optimering av processerna. Efter den första versionen av programmet blivit färdigställd fördes en diskussion med extern handledare om utveckling av en ny modell för kortslutningsberäkningar i ett belastat elnät.

## <span id="page-32-0"></span>**4. Resultat**

I detta kapitel redovisas resultaten av arbetet som huvudsakligen består utav två programmoduler som kan exekveras via PSS/E. Modulerna skall enligt vårt syfte begränsa kortslutningsströmmarna i generatorer med strömgräns till märkströmsnivå vid symmetriska trefasiga fel. Deras funktionalitet och programkod beskrivs och förklaras i kapitel 4.1. Därefter presenteras resultatet av simuleringar i övningsnät och i utökat övningsnät i kapitel 4.2. Anledningen till att versaler används för vissa ord i detta kapitel är att de används i programkoden och att de ökar tydligheten i texten.

## <span id="page-32-1"></span>**4.1 Moduler skrivna i IPLAN**

Två moduler har utvecklats för att styra PSS/E. De har samma funktion och ger liknande resultat men fungerar på skilda sätt. Den första bygger på strukturen i det program som utvecklades i starten av projektet. För att underlätta arbetet i början användes denna modul för ett elnät som var obelastat. Detta ledde till att beräkningarna i programkoden inte behövde vara avancerade och programmet blev relativt enkelt. Enkelheten i programmet medför vissa nackdelar som att resultatet inte riktigt stämmer överens med verkligheten då ett obelastat elnät inte tar hänsyn till de driftströmmarna som fanns i elnätet innan felet uppstod.

Den andra modulen bygger på programkoden från den första modulen. Förbättringar i detta program medför att modulen kan användas för elnät utan att bortse från laster och driftströmmar. Programkoden innehåller fler beräkningar och den bakomliggande spänningskällan räknas fram ur komplexa värden på strömmar, impedanser och spänningar.

Båda modulerna bygger på antagandet att kortslutningsströmmen har ett direkt linjärt förhållande till spänningskällan som upprätthåller felet. Kortslutningsströmmen kan då justeras genom en ändring av spänningen med samma faktor som kortslutningsströmmen är högre än märkströmmen.

### <span id="page-32-2"></span>**4.1.1 Modul A (obelastat elnät)**

Elnätsmodellen simuleras i programmet PSS/E och styrs av en programmodul gjord i programmeringsspråket IPLAN. I IPLAN-programmet deklareras variabler enligt syntax för IPLAN i början av programmet, se även bilaga 1 - Flödesschema modul A (obelastat elnät) och bilaga 7 - Programkod för modul A (obelastat elnät). I texten som följer avses med program själva IPLAN programkoden.

Programmet börjar med variabeldeklarationer, räknaren COUNT tilldelas värdet noll. Eftersom elnätet enligt vår modell ska vara obelastat kontrollerar programmet detta med den inbyggda funktionen SYSTOT. Om elnätet är belastat exekveras kommandot FLAT, CL som skapar ett obelastat elnät innan själva huvudloopen startar. Användaren får frågan att ange generatorer med strömgräns dvs. de generatorer som ska undersökas i programmet, det inmatade värdet sparas i variabeln GEN\_ID. Därefter frågas användaren i vilken knutpunkt den trefasiga kortslutningen ska ske, det inmatade värdet sparas i variabeln SC\_BUS. Därefter ökas variabeln COUNT med ett och programmet påbörjar en iteration där alla knutpunkter i elnätet undersöks efter anslutna strömgränsgeneratorer. Om knutpunkten saknar anslutna strömgränsgeneratorer stegar programmet vidare till nästa knutpunkt. När programmet har hittat en strömgränsgenerator appliceras en kortslutning i den tidigare angivna knutpunkten i PSS/E via kommandona SEQD och SCMU.

Därefter hämtas följande värden med de inbyggda funktionerna MACDAT och BUSDAT:

 $M$ <sub>-BASE</sub> = Effektbas i generator (MVA)

 $G$  TAP = Lindningsförhållande tranformator

 $V$  BASE = Spänningsbasen i knutpunkten (kV)

Från ovanstående värden räknas märkströmmen  $I_N$  (kA) för generatorn enligt:

$$
I_N = \frac{M\_BASE}{\sqrt{3} \cdot V\_BASE \cdot G\_TAP}
$$
\n(4.1)

Programmet hämtar effektbasen i systemet med funktionen SYSMVA och sparar resultat i variabeln MVABASE. Därefter initieras kortslutningen med funktionen SCINIT. Eftersom PSS/E inte själv räknar ut absolutbeloppet på kortslutningsströmmen räknas det ut från de komplexa real-, och imaginärdelarna (SCC\_P och SCC\_Q), dessa värden hämtas med funktionen SCMAC2. Kortslutningen avslutas med funktionen SCDONE. Värdet på generatorns kortslutningsström SCC\_S (p.u.) fås enligt:

$$
SCC\_S = \sqrt{(SCC\_P^2 + SCC\_Q^2)}
$$

I\_BASE som är strömbasen i systemet (kA) räknas ut:

$$
I\_BASE = \frac{MVABASE}{\sqrt{3} \cdot V\_BASE}
$$

Variabeln SCC\_S innehåller kortslutningsströmmens värde i p.u. detta omräknas till kA:

$$
SCC_S[ström i kA] = SCC_S[ström i p.u.] \cdot I\_BASE
$$

Förhållandet K mellan kortslutningsström och märkström:

$$
K = \frac{SCC\_S}{I\_N}
$$

Om  $K > 1.05$  eller  $K < 0.95$  innebär det att kortslutningsströmmen är för hög eller för låg och behöver korrigeras, enligt vår modell sker detta genom en ändring av spänningen i knutpunkten,  $V_ACT$  (kV), med faktorn K, den nya spänningen blir:

$$
V \text{-} ACT \text{ [nya spänningen]} = \frac{V \text{-} ACT \text{ [gamma spänningen]}}{K}
$$

Programmet ändrar spänningen i knutpunkten till V\_ACT därefter undersöks om det finns fler strömgränsgeneratorer i knutpunkten. Finns inte fler strömgränsgeneratorer kontrollerar programmet nästa knutpunkt och proceduren upprepas dvs. söker efter en ny strömgränsgenerator. När alla knutpunkter har undersökts en gång börjar

programmet om från början och applicerar en ny kortslutning på samma sätt som tidigare. Efter att hela programmet har exekverats klart, vilket innebär att programmets huvudloop upprepats ett antal gånger (antalet bestäms av räknaren COUNT) ges möjlighet att avsluta programmet alternativt först spara undan filen under ett nytt namn innan programmet avslutas.

#### <span id="page-34-0"></span>**4.1.2 Modul B (belastat elnät)**

I denna version tas hänsyn till ett elnät under belastning. Det medför till skillnad från modulen A ett resultat som är närmare verkligheten. Grunden i programmet bygger på samma kod som i modul A vilket ger liknande struktur i utseende och utförande, se bilaga 2 – Flödesschema modul B (belastat nät) och bilaga 8 - Programkod för modul B (belastat elnät). Skillnaden i programmen är beräkningen för spänningsändringen i knutpunkten där strömgränsen överskridits. I modul A fanns ett direkt förhållande mellan den nya knutpunktsspänningen och den gamla vilket var faktorn K. I modul B räknas istället den bakomliggande spänningen i generatorn fram genom att använda följande modell för systemet mellan generator och knutpunkt:

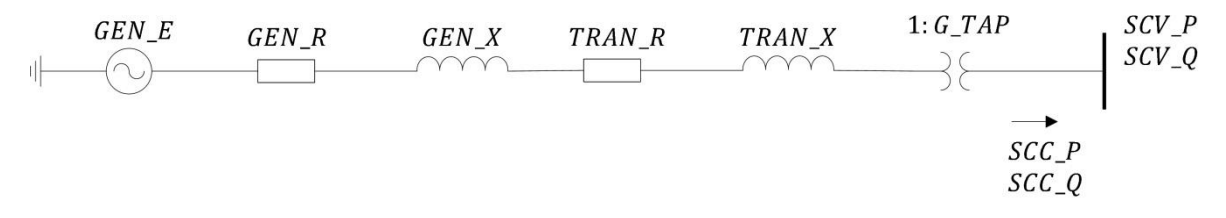

**Figur 4.1: Modell för system mellan bakomliggande generatorspänning och knutpunkt.**

De olika parametrarna för generatorns respektive transformatorns resistans och reaktans hämtas via funktionen MACDT2. Eftersom programmets funktion skall användas för simulering av ett belastat elnät har den inledande delen efter variabeldeklarationerna där en kontroll görs att systemet är obelastat tagits bort. Därefter följer samma kod som i modul A till dess att kontrollen K > 1,05 eller K < 0,95 utförs. Vidare används modellen i figur 4.1 för att beräkna den nya spänningen i knutpunkten där generatorn överskridit sin strömgräns. För att räkna fram den bakomliggande spänningen krävs att spänningsfallet över impedansen mellan generator och knutpunkt beräknas. Detta utförs genom multiplikation av impedansen med kortslutningsströmmen. Absolutbeloppen av impedansen och strömmen är:

$$
|GEN_R + TRAN_R + jGEN_X + jTRAN_X| =
$$
  
=  $\sqrt{(GEN_R + TRAN_R)^2 + (GEN_X + TRAN_X)^2}$   

$$
\frac{SYS\_BASE \cdot G\_TAP}{M\_BASE} \cdot |SCC_P + jSCC_Q| = \frac{SYS\_BASE \cdot G\_TAP}{M\_BASE} \cdot \sqrt{SCC\_P^2 + SCC_Q^2}
$$

Där SCC\_P är realdelen och SCC\_Q är imaginärdelen av kortslutningsströmmen och G\_TAP är transformatorns omsättning som ger den övertransformerade strömmen på generatorsidan. Kortslutningsströmmen (SCC\_P och SCC\_Q) ges på systembas men måste omvandlas till maskinbas, därför multipliceras strömmen med kvoten av dessa två effektbaser. Genom att multiplicera dessa två belopp och utveckla uttrycket fås absolutbeloppet av spänningsfallet:

$$
V\_{ABS}=\frac{SYS\_BASE \cdot G\_TAP}{M\_BASE} \cdot
$$

$$
\cdot \sqrt{\left[ (GEN\_R + TRAN\_R)^2 + (GEN\_X + TRAN\_X)^2 \right] \cdot (SCC\_P^2 + SCC\_Q^2)}
$$
(4.2)

Spänningsfallet på rektangulär form räknas ut med hjälp av  $V$  ABS belopp och vinkel. Vinkeln räknas fram genom summering av arcus tangens för kvoten av imaginär-, och realdel för både impedans och kortslutningsström. Kontroll görs av vilken kvadrant strömmen SCC\_P och SCC\_Q befinner sig, detta påverkar det matematiska uttrycket för framräkningen av vinkeln (i bilaga 8 finns alla fyra fall angivna i programkoden). Eftersom resistansen och reaktansen alltid är positiv är impedansen alltid i första kvadranten och behöver därför inte kontrolleras. I följande exempel är kortslutningsströmmen i första kvadranten och vinkeln för spänningen räknas med följande ekvation:

 $V$  ANGLE  $=$ 

 $= ATAN2(GEN_X + TRAN_X, GEN_R + TRAN_R) + ATAN2(SCC_Q, SCC_P)$ 

ATAN2 är programmets inbyggda funktion för arcus tangens.

Multiplikationer med sinus och cosinus för vinkeln med absolutbeloppet för spänningen ger spänningsfallet på rektangulär form:

 $V_{R}E = V_{AB}S \cdot COS(V_{A}NGLE)$ 

 $V$ <sub>I</sub> $M = V$ <sub>ABS</sub> · SIN(V<sub>ANGLE)</sub>

Den bakomliggande generatorspänningen är då summan av spänningsfallet över impedansen och den övertransformerade kortslutningsspänningen i knutpunkten. Beloppet av generatorspänningen räknas ut:

$$
GEN\_E\_ABS = \left|V\_RE + \frac{SCV\_P}{G\_TAP} + jV\_IM + j\frac{SCV\_Q}{G\_TAP}\right| =
$$

$$
= \sqrt{\left[\left(V\_RE + \frac{SCV\_P}{G\_TAP}\right)^2 + \left(V\_IM + \frac{SCV\_Q}{G\_TAP}\right)^2\right]}
$$

Vinkeln för generatorspänningen räknas fram via funktionen ATAN2 och samma kontroll som vinkeln för spänningsfallet görs för att bestämma i vilken kvadrant spänningen är. Vinkeln om spänningen är i första kvadranten beräknas med följande ekvation:

$$
GEN\_E\_ANGLE = ATAN2\left(V\_IM + \frac{SCV\_Q}{G\_TAP}, V\_RE + \frac{SCV\_P}{G\_TAP}\right)
$$

Generatorspänningen ändras med faktorn K för att korrigera kortslutningsströmmen:

$$
GEN\_E\_ABS \ [nya \ spänningen] = \frac{GEN\_E\_ABS \ [gamma \ spänningen]}{K}
$$
Genom att transformera upp generatorspänningen till knutpunkten och multiplicera med spänningsbasen fås det värde som knutpunktens spänning skall ändras till. Denna ändring skickas till PSS/E, sedan nollställs den genererade effekten från generatorn varpå den konstanta spänningskällan som upprätthåller kortslutningsströmmen i generatorn kan simuleras. De värden som skickas till PSS/E för ändring av knutpunktspänning och vinkel är:

GEN E  $ABS \cdot G$  TAP  $\cdot V$  BASE

## GEN\_E\_ANGLE

Därefter följer samma kod som i modul A. Programmet söker igenom alla knutpunkter i elnätet efter andra strömgränsgeneratorer. Efter det upprepar programmet samma sekvenser för att se om faktorn  $K > 1,05$  eller  $K < 0.95$  efter det att spänningen sänkts i de knutpunkter där strömmen överstigit generatorns strömgräns. Detta upprepas ett antal gånger (antalet bestäms av räknaren COUNT). Sist i programmet ges även här möjligheten att avsluta programmet eller först spara filen.

## **4.2 Simuleringar**

Modulerna som framställts är till som ett verktyg för användaren i PSS/E att simulera en kortslutning i ett elnät. Därefter ges möjligheten att på egen hand studera fallet efter att en strömbegränsning utförts. Det finns inga allmänna resultat att hämta ifrån en simulering, användaren hämtar själv den specifika information som önskas i PSS/E, detta kan t.ex. vara strömmar, spänningar och effekter.

#### **4.2.1 Simulering i övningsnät**

Studera bilaga 3 – Övningsnät (400 kV och 135 kV) som är det elnät simuleringarna utförts på. Det finns fem generatorer i elnätet, en i knutpunkt (knp.) 7002, 4380, 4250 och två stycken i 1306. I bilden är generatorerna i knp. 1306 endast utmärkta som en generator men i själva verket är det två identiska generatorer på 175 MW som tillsammans producerar 350 MW. I PSS/E har fyra av dessa valts att vara generatorer med strömgräns, alla utom den ena av generatorerna i knp. 1306 då dessa är identiska. Detta utförs genom att tilldela de utvalda generatorerna ett ID som modulerna kan identifiera. För att se resultatet beroende av var en kortslutning inträffar görs tre simuleringar för varje modul. En simulering där felet inträffar nära en generator (knp. 1306), en andra där felet inträffar en liten bit ut i nätet sett ifrån generatorerna (knp. 1311) och en tredje där felet inträffar längre ut i nätet (knp. 1300). Modulerna är inställda på att göra ett antal iterationer för att säkerställa att kortslutningsströmmen i generatorerna inte överskrider strömgränsen (generatorns märkström enligt ekvation 4.1). De data som studerades var kortslutningsströmmen i generatorerna och spänningen i knp. i anslutning till dessa.

I bilaga 4 och 5 finns resultaten av dessa simuleringar i form av tre tabeller där varje tabell motsvarar en simulering med kortslutning i en viss knutpunkt. Tabellen visar hur strömmen och spänningen ändras för varje iteration beroende på förhållandet mellan generatorns märkström och kortslutningsström.

## **4.2.2 Simulering i utökat övningsnät**

Övningsnätet i bilaga 3 har nu utökats dvs. knutpunkterna 1293, 1300, 1309 och 1399 har vardera utökats med en transformator (135/44 kV) med en ny knutpunkt, dessutom har en av dessa ytterligare en transformator på 44/11 kV med en knutpunkt.

Fall 1

I denna simulering exekveras IPLAN kommandot ASCC (Automatic Short Circuit Current) i knutpunkterna enligt tabell fall 1 i bilaga 6. Kommandot ger felströmmen vid en trefasig kortslutning i respektive knutpunkt, denna ström har normerats till 1 p.u.

 $\bullet$  Fall 2

I detta fall har knutpunkten 1306 en av sina generatorer i strömgräns. Modul B exekveras, och trefasig kortslutning appliceras i respektive knutpunkt. Kortslutningsströmmen i knutpunkten fås efter exekvering av IPLAN kommandot SCOP. I tabell fall 2 i bilaga 6 visas resultatet.

Fall 3

Slutligen beräknas kortslutningsströmmarna när alla knutpunkter i elnätet har en generator med strömgräns. Modul B exekveras, och en trefasig kortslutning appliceras i en knutpunkt. Kortslutningsströmmen erhålls av tidigare nämnda kommandot SCOP, se tabell fall 3 i bilaga 6.

I figur 4.2 åskådliggörs hur generator med strömgräns påverkar kortslutningsströmmen i det utökade övningsnätet.

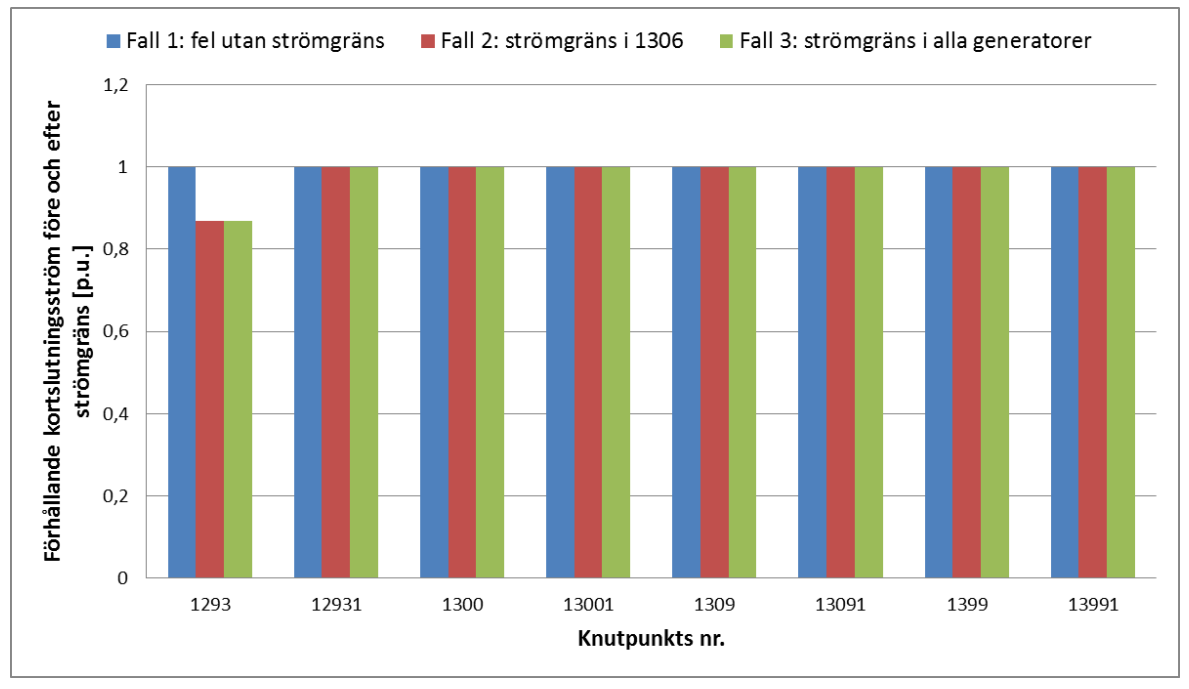

**Figur 4.2: Förhållandet mellan kortslutningsström före och efter strömgräns för ett antal knutpunkter.**

Diskussion och analys kring resultaten och figuren ges i kapitel 5.2.2.

# **5. Diskussion**

Här följer en diskussion kring resultaten och hur de förhåller sig till teori och metod. Frågeställningar som "uppnår resultatet förväntningarna?", "är resultatet relevant?" och "finns det några avvikelser?" diskuteras.

## **5.1 Beräkningsmodellen**

Att beräkningsmodellen i programkoden fungerar felfritt är något som är mycket viktigt, det skall inte finnas några felberäkningar. I metoden beskrivs att jämförelser skall göras mellan resultat i programmet och manuella beräkningar, detta för att kontrollera att resultatet är korrekt. Detta har utförts ett flertal gånger och en av dessa jämförelser presenteras nedan:

I kapitel 4.2.1 presenteras resultatet av simulering i övningsnätet. Vid kortslutning i knutpunkt 1306 sänks spänningen till 53,65156e<sup>j2,338°</sup> kV i knutpunkt 1306. Beloppet av strömmen i generatorn i samma knutpunkt blir 0,796348 kA vilket kan utläsas i tabellen i bilaga 5. För att räkna fram samma resultat hämtas värden på resistanser, reaktanser, strömmar, spänningar och transformatoromsättning manuellt i PSS/E. Värdena i detta specifika fall är:

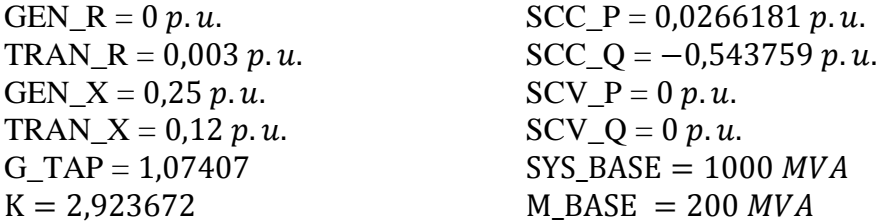

Följs beräkningsmodellen i kapitel 4.1.2 för ett belastat elnät kan den bakomliggande spänningskällan räknas fram genom att addera spänningsfallet med spänningen i knutpunkten. Spänningsfallet blir enligt ekvation 4.2:

$$
V\_\text{ABS} = \frac{SYS\_\text{BASE} \cdot G\_\text{TAP}}{M\_\text{BASE}} \cdot \sqrt{\left[\left(GEN\_\text{R} + TRAN\_\text{R}\right)^2 + (GEN\_\text{X} + TRAN\_\text{X})^2\right] \cdot \left(SCC\_\text{P}^2 + SCC\_\text{Q}^2\right)} = \frac{1000 \cdot 1,07407}{200} \cdot \sqrt{\left[\left(0 + 0,003\right)^2 + (0,25 + 0,12)^2\right] \cdot \left[0,0266181^2 + (-0,543759)^2\right]} \approx 1,081795 \ p.u.
$$

Därefter beräknas vinkeln för spänningsfallet. Eftersom imaginärdelen av kortslutningsströmmen är negativ och realdelen positiv är strömmen i fjärde kvadranten och vinkeln räknas ut enligt:

$$
V\_ANGLE =
$$
  
= ATAN2(GEN\_X + TRAN\_X, GEN\_R + TRAN\_R) - ATAN2(-SCC\_Q, SCC\_P) =

$$
= arctan \frac{0.25 + 0.12}{0 + 0.003} - arctan \frac{-(-0.543759)}{0.0266181} \approx 0.040805 \ radianer \approx 2.33795^{\circ}
$$

Spänningsfallet är framräknat på polär form och omvandlas till rektangulär form:

$$
V\_RE = V\_ABS \cdot COS(V\_ANGLE) = 1,081795 \cdot COS(2,33795^{\circ}) \approx 1,0809 p.u.
$$

$$
V \_IM = V \_ABS \cdot COS(V \_ANGLE) = 1,081795 \cdot SIN(2,33795^{\circ}) \approx 0,0441 p.u.
$$

Därefter adderas spänningsfallet med den övertransformerade spänningen i knutpunkten för att räkna fram den bakomliggande spänningskällan, beloppet för spänningen är:

$$
GEN\_E\_ABS = \sqrt{\left(V\_RE + \frac{SCV\_P}{G\_TAP}\right)^2 + \left(V\_IM + \frac{SCV\_Q}{G\_TAP}\right)^2} = \sqrt{(1,0809)^2 + (0,0441)^2} \approx 1,0818 p.u.
$$

Vinkeln för spänningskällan beräknas därefter (spänningen är i första kvadranten) enligt:

$$
GEN\_E\_ANGLE = ATAN2 \left( V\_IM + \frac{SCV\_Q}{G\_TAP}, V\_RE + \frac{SCV\_P}{G\_TAP} \right) =
$$

$$
= arctan \left( \frac{0.0441}{1.0809} \right) \approx 0.0408 \ radianer \approx 2.338^{\circ}
$$

Genom att dividera spänningskällan med faktorn K och transformera spänningen till knutpunkten kan den nya spänningsnivån i knutpunkten beräknas enligt:

$$
\frac{GEN\_E\_ABS \cdot G\_TAP \cdot V\_BASE}{K} = \frac{1,0818 \cdot 1,07407 \cdot 135}{2,923672} \approx 53,652 \text{ kV}
$$

I bilaga 5 presenteras resultaten av simulering och genom att jämföra dessa med de beräkningar som utförts manuellt i detta kapitel visas att beräkningsmodellen fungerar korrekt. Avvikelserna är på decimalnivå för de uträknade värdena jämfört med programmet. Detta beror på att programmet använder alla decimalerna i uträkningarna medan beräkningsexemplet innehöll avrundningar. Förväntningarna att modellen skulle fungera korrekt infriades eftersom resultaten från programkoden är lika med beräkningarna för hand.

# **5.2 Analys av resultat från simulering**

Simuleringar är gjorda med hjälp av modul A och B i två övningsnät som analyseras i följande underkapitel.

## **5.2.1 Resultat av simulering med övningsnät**

I bilaga 4 och 5 presenteras resultaten av tre simuleringar där varje tabell representerar ett specifikt kortslutningsfall. Målet är att minska kortslutningsströmmen till intervallet  $0.95I_n < I_k < 1.05I_n$  i de strömgränsgeneratorer där strömmen överskrider märkströmmen dvs.  $I_k/I_n > 1$ , annars skall de vara oförändrade. Tabellerna visar att modulerna åstadkommer dessa ändringar. Ett varierande antal iterationer krävs för att upprätthålla strömmen inom intervallets gränser för olika generatorer. Uppstår en kortslutning långt ifrån strömgränsgeneratorer påverkas dessa inte i lika stor utsträckning som vid ett närliggande fel vilket medför att ingen korrigering behövs (se kortslutning i 1300). Vid ett fel nära någon enstaka generator med strömgräns behövs ett par iterationer för att nå acceptabel nivå (se kortslutning i 1306). Sker en kortslutning relativt nära flertalet generatorer uppstår ett pendlande system där flera iterationer krävs för att nå acceptabla nivåer för alla generatorer (se kortslutning i 1311). Detta beror på att en spänningsändring i en knutpunkt har en direkt inverkan på spänningen i andra närliggande knutpunkter.

Efter ändring av intervallets gränser för en acceptabel nivå på kortslutningsströmmen i strömgränsgeneratorerna insågs att ett snävare intervall orsakade ett ostabilare system. Gränserna på fem procent ifrån märkström valdes efter ett antal tester och önskemål från handledare. För att minska felmarginalen på strömgränsen, som tillåts vara fem procent i detta fall, fordras en mycket mer avancerad beräkningsprocess. Beräkningarna behöver ta hänsyn till påverkan på alla strömgränsgeneratorer vid varje enskild ändring istället för att korrigera en generator i taget vilka nuvarande moduler utför. Därför har inte mer tid ägnats åt att optimera dessa beräkningar för att inte ta för mycket tid från projektet. Intervallet på fem procent har därför ansetts vara tillräckligt.

## **5.2.2 Resultat av simulering med utökat övningsnät**

I figur 4.2 visas hur strömmarna vid en trefasig kortslutning ändras beroende på var felet inträffar och om det finns strömgränsgeneratorer i elnätet. Det finns en oro i branschen för eldistribution, att framväxten av vindkraftverk som försätts i strömgräns vid fel skall ha en betydande påverkan på strömmarna i elnätet [6]. För det specifika fall som simulerades i kapitel 4.2.2 visas att denna påverkan inte är alltför stor. Figur 4.2 visar att vid en kortslutning i knutpunkt 1293 är summan av strömmarna i denna 1 p.u. då inga strömgränsgeneratorer finns i elnätet (fall 1). Vidare simuleras att en generator i knutpunkt 1306 är ett vindkraftverk med strömgräns. Efter en kortslutning i knutpunkt 1293 sjunker summan av strömmarna till 0,869 p.u (fall 2) dvs. en minskning med 13,1 %. I fall 3 är samtliga generatorer i elnätet strömgränsgeneratorer. Efter en kortslutning i 1293 är summan av strömmarna även i detta fall 0,869 p.u. Kortslutningar simulerades längre ut i elnätet sett från generatorer med strömgräns. Figur 4.2 visar att det inte blir någon skillnad på summan av strömmarna jämfört med om generatorerna var utan strömgräns och producerade full kortslutningsström.

Det är enbart vid fel i närheten av strömgränsgeneratorer som summan av strömmarna minskar. Sker kortslutning tillräckligt långt ifrån generatorer med strömgräns blir

strömmarna oförändrade. I bilaga 3 syns att avståndet mellan 1306 och 1293 är 24,9 km och avståndet mellan 1306 och 1309 är 80,9 km. Någonstans mellan dessa avstånd går gränsen för där strömmarna blir oförändrade i 135 kV-nätet. Vid kortslutning i 12931 som är ett 44 kV-nät sammanlänkat med knutpunkt 1293 via en transformator förblir strömmarna även här oförändrade, detta vid ett avstånd på 24,9 km från strömgränsgenerator. Med andra ord medför en kortslutning längre ut i elnätet inte någon skillnad, eftersom impedansen mellan generator och kortslutningspunkt är tillräckligt stor för att kortslutningsströmmen inte ska överstiga strömgränsen.

Modulerna ger möjlighet åt användare att simulera dessa kortslutningar i befintliga elnät. Resultaten förväntas ge svar på var det kan vara lämpligt att bygga nya vindkraftverk sett ur ett perspektiv där fel i elnätet påverkar strömmarna beroende på vindkraftverkets placering.

# **5.3 Avvikelser**

Allteftersom resultat från simuleringarna studerades jämfördes dessa med de förväntningar som fanns på hur modulerna skulle fungera tillsammans med PSS/E. Nedan följer några avvikelser som skiljer sig från de teorier och förväntningar som fanns på resultatet.

## **5.3.1 Matrismodell i PSS/E**

I kapitel 2.4.3 beskrivs hur exaktare kortslutningsberäkningar kan appliceras i simuleringsprogram genom att ta hänsyn till parametrar som ofta försummas i enklare beräkningar. Förväntningarna var att PSS/E skulle utnyttja dessa modeller för att beräkna strömmarna vid kortslutning. Efter att studerat programmets manualer och analyserat kortslutningssimuleringarna noggrannare visade det sig att matrismodellen skiljde sig en aning mot teorin. Admittansmatrisens element i PSS/E innehåller endast ledningarnas resistans och reaktans till skillnad från beskrivningen i kapitel 2.4.3 där kapacitans, konduktans och lasternas impedans "kopplas" in i knutpunkterna och tas med i de diagonala elementen (se figur 2.6). De diagonala elementen är därför inte samma för admittansmatrisen i PSS/E som i teorin. Frågan om PSS/E gör felaktiga beräkningar då vissa parametrar bortses uppstår. Efter fortsatta analyser visar det sig att PSS/E räknar fram kortslutningsströmmen på annorlunda sätt. Istället för att räkna fram den totala strömmen som uppstår vid felet räknar PSS/E ut bidraget från varje enskild gren i knutpunkten för att sedan addera dessa enligt superpositionsprincipen. Kapacitanser och konduktanser ses därför som "shunt-objekt" vars strömmar summeras med lasternas till ett gemensamt bidrag för kortslutningsströmmen i knutpunkten. Eftersom PSS/E har information om spänningen i varje knutpunkt vid kortslutning kan den räkna ut spänningen över varje gren. Med information om spänningen över varje gren räknar programmet ut strömbidraget genom att dividera spänningen med impedansen för grenen.

Genom att PSS/E räknar fram kortslutningsströmmen på detta sätt ger det möjlighet för användaren att se strömbidraget från varje enskild del. Utöver själva beräkningsgången ger båda metoder samma slutresultat av totala kortslutningsströmmen.

#### **5.3.2 Modulerna**

Modulerna som styr strömbegränsningen har skrivits utan tanke på eventuella hinder i PSS/E. Ett av dessa hinder är att programmet inte har någon avancerad modell över de generatorer som simuleras. De parametrar som kan tilldelas generatorer i programmet är t.ex. produktion av aktiv och reaktiv effekt, effektbas, resistans och reaktans i generator etc. Se tabell 5.1 för illustration av inmatning för generatorparametrar. I PSS/E är denna inmatningsflik större och har fler kolumner än vad tabellen visar. Då många av dessa kolumner ej används i programkoden har dessa tagits bort i illustrationen.

| <b>Bus</b> | <b>Bus</b> | Id | Pgen     | Qgen       | Mbase |      | R Source   X Source | Rtran | <b>XTran</b> | Gentap  |
|------------|------------|----|----------|------------|-------|------|---------------------|-------|--------------|---------|
| Number     | Name       |    | (MW)     | (Mvar)     | (MVA) | (pu) | (pu)                | (pu)  | (pu)         | (pu)    |
| 1306       | $- - -$    |    | 175      | 22.3994    | 200   |      | 0.25                | 0.003 | 0,12         | 1.07407 |
| 1306       | $- - -$    |    | 175      | 22.3994    | 200   |      | 0,25                | 0.003 | 0,12         | 1.07407 |
| 4250       | $- - -$    |    | 150      |            | 950   |      | 0,21                |       | 0,11         |         |
| 4380       | $- - -$    |    | 1031.633 | 38.2823    | 1500  |      | 0,22                | 01    | 0,13         |         |
| 7002       | ---        |    | 800      | $-39,4039$ | 1000  |      | 0,22                | 01    | 0,13         |         |

**Tabell 5.1: Tabell över inmatningsflik för generatorer i PSS/E**

Strömmen i generatorerna räknas ut genom att använda den effekt de producerar samt spänningen i den knutpunkt de är anslutna till. Det finns ingen information om bakomliggande spänningskälla vilket motiverar den beräkningsmodell som används i kapitel 4.1.2.

Komplikationer med strömbegränsningen uppstod efter att modulerna blev färdigskrivna och när simuleringar och tester påbörjades. Vid detta tillfälle insågs att strömbegränsningen inte utfördes korrekt om flera strömgränsgeneratorer var anslutna till samma knutpunkt. Problemet var att generatorernas strömbegränsning motverkade varandra om de genererade olika effekter och om båda överskridit strömgräns. Detta beror på att båda generatorerna försöker ändra knutpunktens spänning tills märkströmmen inte överstigs, däremot fordras olika spänningar för varje generator om de genererar olika effekter för att åstadkomma detta.

Detta är ett problem som beror på PSS/E och kan inte styras via programkoden utan omfattande programkoder. Det är därför viktigt att användaren är medveten om detta problem. För att undvika problemet med att två strömgränsgeneratorer motverkar spänningsändringen är det upp till användaren att justera nätet i PSS/E att inte flera strömgränsgeneratorer är anslutna till samma knutpunkt.

# **6. Slutsatser**

# **6.1 Arbetet**

Arbetet med att ta fram en modul, skriven i IPLAN, som begränsar kortslutningsströmmarna i strömbegränsande generatorer i PSS/E, har varit lärorikt och intressant. Under arbetets gång har problem uppstått som försvårat färdigställandet av modulerna som styr PSS/E. Flera gånger har vi fått skriva om programkoden då den efter simulering visat sig vara felaktig. Versionerna för programkoden har därför uppdaterats många gånger och mycket tid har ägnats åt att studera resultatet av simuleringarna. I början utvecklades modul A för att säkerställa att vi skulle hinna med att framställa resultat innan projektets avslut. Efter modul A var klar påbörjades utvecklingen av modul B som var betydligt mer avancerad och därmed mer tidskrävande att skriva.

Vi har skrivit programkoder för två moduler som begränsar kortslutningsströmmen för strömbegränsande generatorer. Dessa fungerar enligt förväntningarna och simuleringar har utförts på två elnät i PSS/E.

Simuleringarna i det utökade övningsnätet visar att en kortslutning som sker 80,9 km från en strömgränsgenerator inte medför någon skillnad i strömmarna i nätet jämfört med ett fall där generatorn inte har en strömgräns. Vid kortslutning närmare strömgränsgeneratorn ses att en kortslutning vid ett avstånd på 24,9 km medför en minskning av strömmarna i kortslutningsstället med 13,1 % jämfört med fallet utan strömgränsgenerator. Analyser av simuleringarna visar att strömbegränsande generatorer inte har någon större påverkan på strömmarna längre ut i elnätet under kortslutning. Det är endast vid fel i närheten av strömbegränsande generatorer som strömmarna minskar.

# **6.2 Framtida arbeten**

Ett förslag till framtida arbeten är att se över möjligheterna att genomföra strömbegränsningen genom ändring av den interna reaktansen i generatorn istället för spänningen i knutpunkten. Resultatet skulle kunna bli en enklare och bättre modell.

Ett annat förslag är en utökning av den befintliga modellen genom förbättring av beräkningarna och regulatordelen som räknar ut vad spänningen i knutpunkten ska bli vid strömgräns. Det här arbetet har förutsatt ett linjärt förhållande mellan kortslutningsströmmen och spänningen, där spänningen ändrats med faktorn K (förhållandet mellan kortslutningsström och märkström). Förbättringar kan t.ex. vara att ta reda på hur en ändring av spänningen i en knutpunkt påverkar andra knutpunkter med strömgränsgeneratorer, detta för att minska pendlingarna i systemet. I förlängningen leder detta till färre iterationer vid simuleringar i elnät med många knutpunkter, där flera strömgränsgeneratorer är belägna i närheten av varandra.

En tredje möjlighet skulle vara en vidareutveckling av programmodulen genom en uppdelning av knutpunkter med flera strömgränsgeneratorer anslutna. Detta för att underlätta för användaren om problem i kapitel 5.3.2 uppstår. Programmet skulle kunna ta reda på om flera strömgränsgeneratorer är anslutna till samma knutpunkt. Därefter hämtas information om generatorer, knutpunkter och ledningar till närliggande knutpunkter för att sedan ändra knutpunktens utformning. Genom uppdelning av

knutpunkten i lika många nya knutpunkter som det finns strömgränsgeneratorer och ansluta varje sådan till en egen knutpunkt skulle problemet förhoppningsvis lösas. Knutpunkterna måste sammanlänkas med ledningar som "inte har någon längd" för att simulera en knutpunkt. De tidigare ledningarna anslutna till knutpunkten, innan den delades upp, måste anslutas till någon eller några av de nya knutpunkterna.

## **Källförteckning**

- [1] Bartnicki, Aleksander. *Dimensionering av elektriska anläggningar*. Göteborg: Chalmers tekniska högskola. 2009.
- [2] Institutionen för Energi och miljö. *Elteknik*. Göteborg: Chalmers tekniska högskola.
- [3] Saadat, Hadi. *Power system analysis*. Milwaukee School of Engineering. 2004.
- [4] Knudsen, N and Stenborg, B. O*normala tillstånd i elkraftnät*. Göteborg: Chalmers tekniska högskola. 1980.
- [5] Das, J. C. *Power System Analysis Short-Circuit Load Flow and Harmonics*. 2012 [hämtat: 2012-03-16]. Tillgänglig: <http://www.crcnetbase.com/doi/book/10.1201/b11021>
- [6] Norberg, Per. Vattenfall Eldistribution AB. Göteborg/Trollhättan. 2012.
- [7] Stenborg, B. *Analys av onormala tillstånd*. Göteborg: Chalmers tekniska högskola. 1991.
- [8] Vikesjö, Johnny, Messing, Lars. *Wind Power and Fault Clearance – Final Report*. Gothia Power. (Elforsk rapport 10:99). 2010.
- [9] Leban, Krisztina. *Doubly Fed Induction Generator – Fault Simulation*. Aalborg: Aalborg Universitet. 2009.
- [10] Daalder, Jaap and Le, Tuan A. *Power system analysis*. Göteborg: Chalmers tekniska högskola. 2011.
- [11] Siemens Energy Inc. Siemens Power Technologies International. *PSS® E Version 32, Siemens PTI – Software Solutions*. 2009.

**Bilaga 1 – Flödesschema modul A (obelastat elnät)**

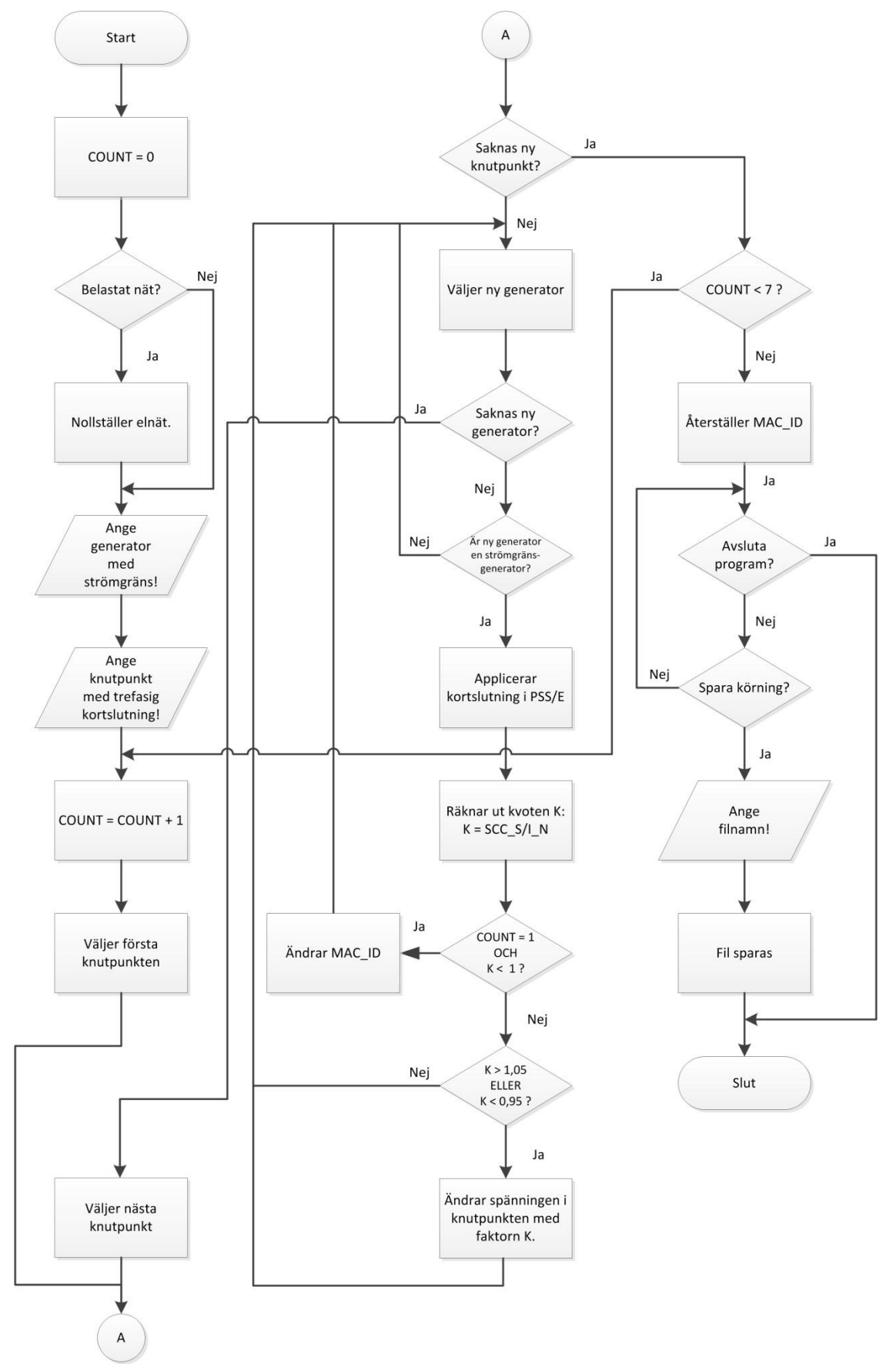

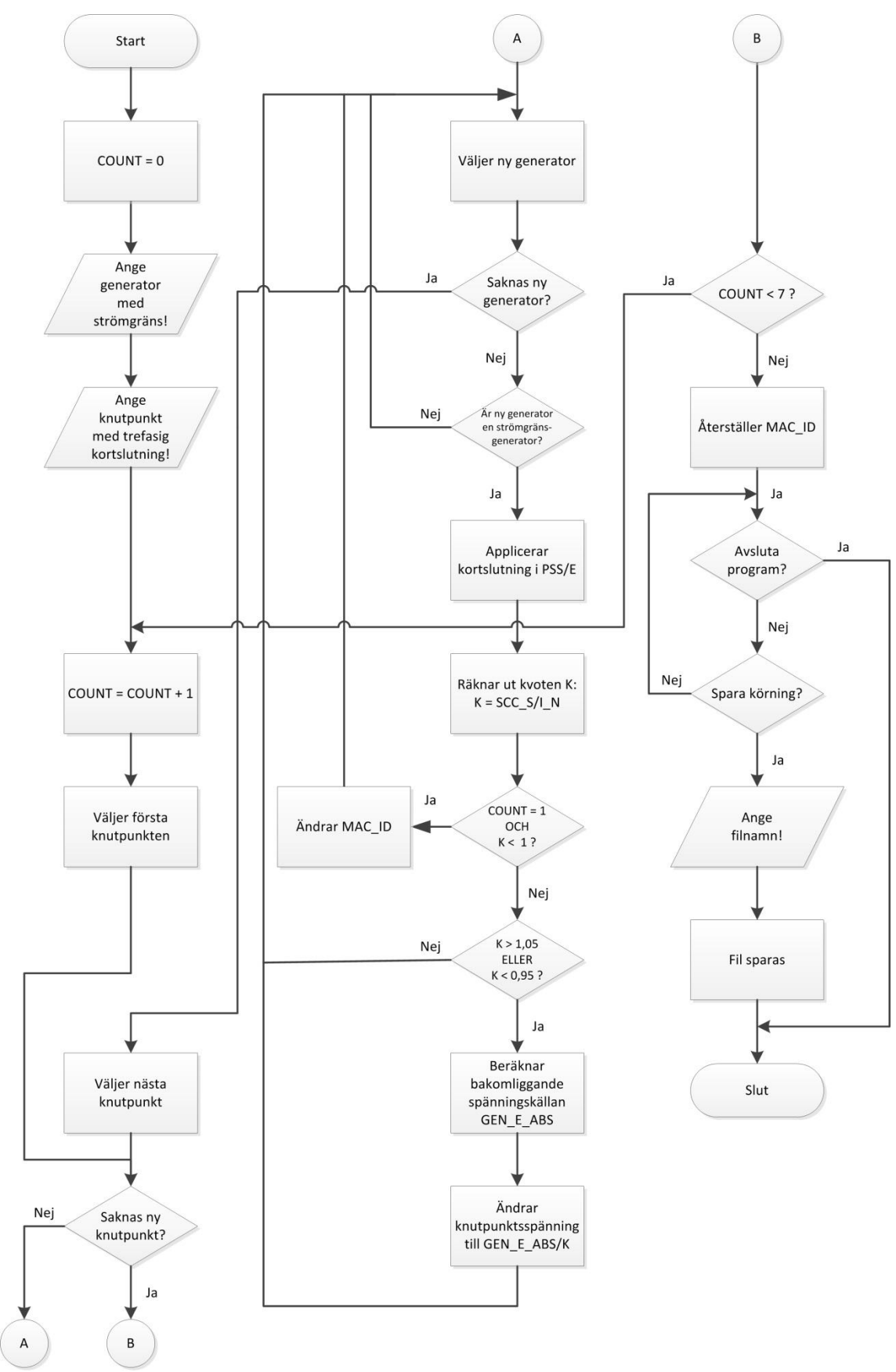

**Bilaga 2 – Flödesschema modul B (belastat elnät)**

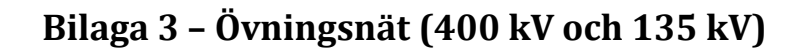

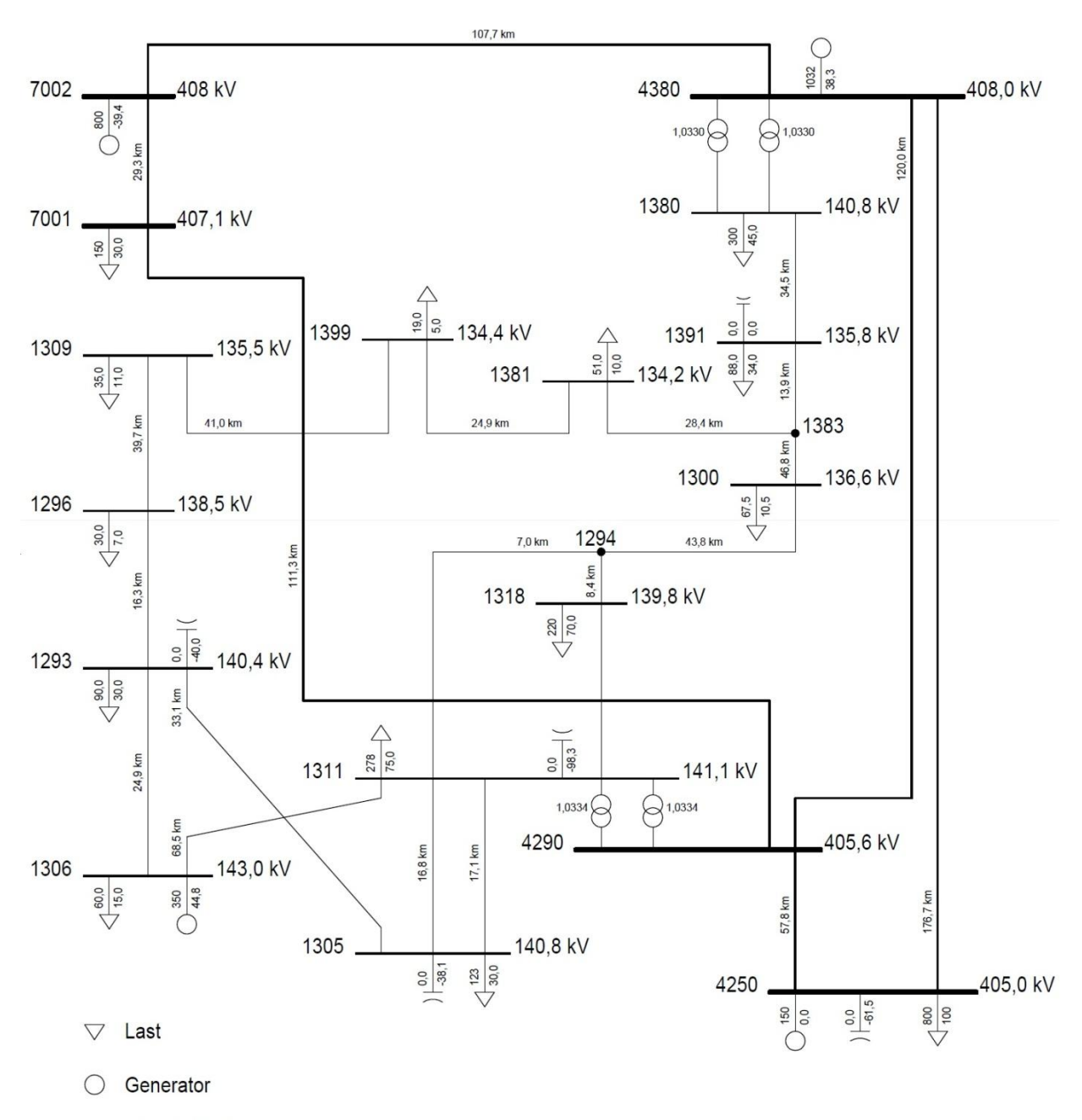

 $\pm$ Shuntbatteri

| Kortslutning i 1306 |                         |            |                   |                      |          |                                        |
|---------------------|-------------------------|------------|-------------------|----------------------|----------|----------------------------------------|
|                     | Iteration               | $I_n$ [kA] | $I_k$ [kA]        | $K = I_k/I_n$        |          | Spänning före [kV] Spänning efter [kV] |
| Generator i 1306    | 1                       | 0,796348   | 2,0038            | 2,516237             | 135      | 53,65155                               |
|                     | $\overline{2}$          |            | 0,796348 0,796348 | 1                    | 53,65155 | 53,65155                               |
| Generator i 4250    | 1                       | 1,371207   | 0,44181           | 0,322205             | 400      | 400                                    |
|                     | 2                       | 1,371207   | 0,44181           | 0,322205             | 400      | 400                                    |
| Generator i 4380    | 1                       | 2,165064   | 0,526491          | 0,243176             | 400      | 400                                    |
|                     | 2                       | 2,165064   | 0,526491          | 0,243176             | 400      | 400                                    |
| Generator i 7002    | 1                       | 1,443376   | 0,338558          | 0,23456              | 400      | 400                                    |
|                     | $\overline{2}$          |            | 1,443376 0,338558 | 0,23456              | 400      | 400                                    |
|                     |                         |            |                   |                      |          |                                        |
| Kortslutning i 1311 |                         |            |                   |                      |          |                                        |
|                     | Iteration               | $I_n$ [kA] | $I_k$ [kA]        | $K = I_k/I_n$        |          | Spänning före [kV] Spänning efter [kV] |
| Generator i 1306    | 1                       | 0,796348   | 1,188031          | 1,491849             | 135      | 90,49174                               |
|                     | $\overline{2}$          | 0,796348   | 0,788426          | 0,990052             | 90,49174 | 90,49174                               |
|                     | $\overline{\mathbf{3}}$ | 0,796348   | 0,786073          | 0,987097             | 90,49174 | 90,49174                               |
|                     | 4                       | 0,796348   | 0,783823          | 0,984272             | 90,49174 | 90,49174                               |
|                     | 5                       | 0,796348   | 0,786274          | 0,98735              | 90,49174 | 90,49174                               |
|                     | 6                       | 0,796348   | 0,786659          | 0,987833             | 90,49174 | 90,49174                               |
| Generator i 4250    | 1                       | 1,371207   | 1,95258           | 1,423986             | 400      | 280,9016                               |
|                     | 2                       | 1,371207   | 1,216031          | 0,886833             | 280,9016 | 316,747                                |
|                     | 3                       | 1,371207   | 1,435894          | 1,047175             | 316,747  | 316,747                                |
|                     | 4                       | 1,371207   | 1,392534          | 1,015553             | 316,747  | 316,747                                |
|                     | 5                       | 1,371207   | 1,447247          | 1,055455             | 316,747  | 300,1048                               |
|                     | $6\phantom{1}$          | 1,371207   | 1,321792          | 0,963962             | 300,1048 | 300,1048                               |
| Generator i 4380    | 1                       | 2,165064   | 2,510327          | 1,15947              | 400      | 344,9851                               |
|                     | 2                       | 2,165064   | 2,06945           | 0,955838             | 344,9851 | 344,9851                               |
|                     | 3                       | 2,165064   | 1,95467           | 0,902823             | 344,9851 | 382,1181                               |
|                     | 4                       | 2,165064   | 2,35949           | 1,089802             | 382,1181 | 350,6309                               |
|                     | 5                       | 2,165064   | 2,086035          | 0,963498             | 350,6309 | 350,6309                               |
|                     | 6                       | 2,165064   | 2,086035          | 0,963498             | 350,6309 | 350,6309                               |
| Generator i 7002    | 1                       | 1,443376   | 1,761548          | 1,220436             | 400      | 327,7516                               |
|                     | $\overline{\mathbf{c}}$ | 1,443376   | 1,234668          | 0,855403             | 327,7516 | 383,1547                               |
|                     | 3                       |            | 1,443376 1,536773 | 1,064707             | 383,1547 | 359,8684                               |
|                     | $\overline{4}$          | 1,443376   | 1,442702          | 0,999533             | 359,8684 | 359,8684                               |
|                     | 5                       |            | 1,443376 1,457826 | 1,010011             | 359,8684 | 359,8684                               |
|                     | $6 \mid$                |            | 1,443376 1,457826 | 1,010011             | 359,8684 | 359,8684                               |
|                     |                         |            |                   |                      |          |                                        |
| Kortslutning i 1300 |                         |            |                   |                      |          | Spänning före [kV] Spänning efter [kV] |
|                     | Iteration               | $I_n$ [kA] | $I_k[kA]$         | $K = I_k/I_n$        |          |                                        |
| Generator i 1306    | 1<br>$\overline{2}$     | 0,796348   | 0,260663          | 0,327323<br>0,327323 | 135      | 135                                    |
|                     |                         | 0,796348   | 0,260663          |                      | 135      | 135                                    |
| Generator i 4250    | 1                       | 1,371207   | 0,389942          | 0,284379             | 400      | 400                                    |
|                     | 2                       | 1,371207   | 0,389942          | 0,284379             | 400      | 400                                    |
| Generator i 4380    | 1                       | 2,165064   | 0,565479          | 0,261184             | 400      | 400                                    |
|                     | 2                       | 2,165064   | 0,565479          | 0,261184             | 400      | 400                                    |
| Generator i 7002    | 1                       |            | 1,443376 0,315658 | 0,218694             | 400      | 400                                    |
|                     | $\overline{2}$          |            | 1,443376 0,315658 | 0,218694             | 400      | 400                                    |

**Bilaga 4 – Resultat av simulering med modul A i övningsnät**

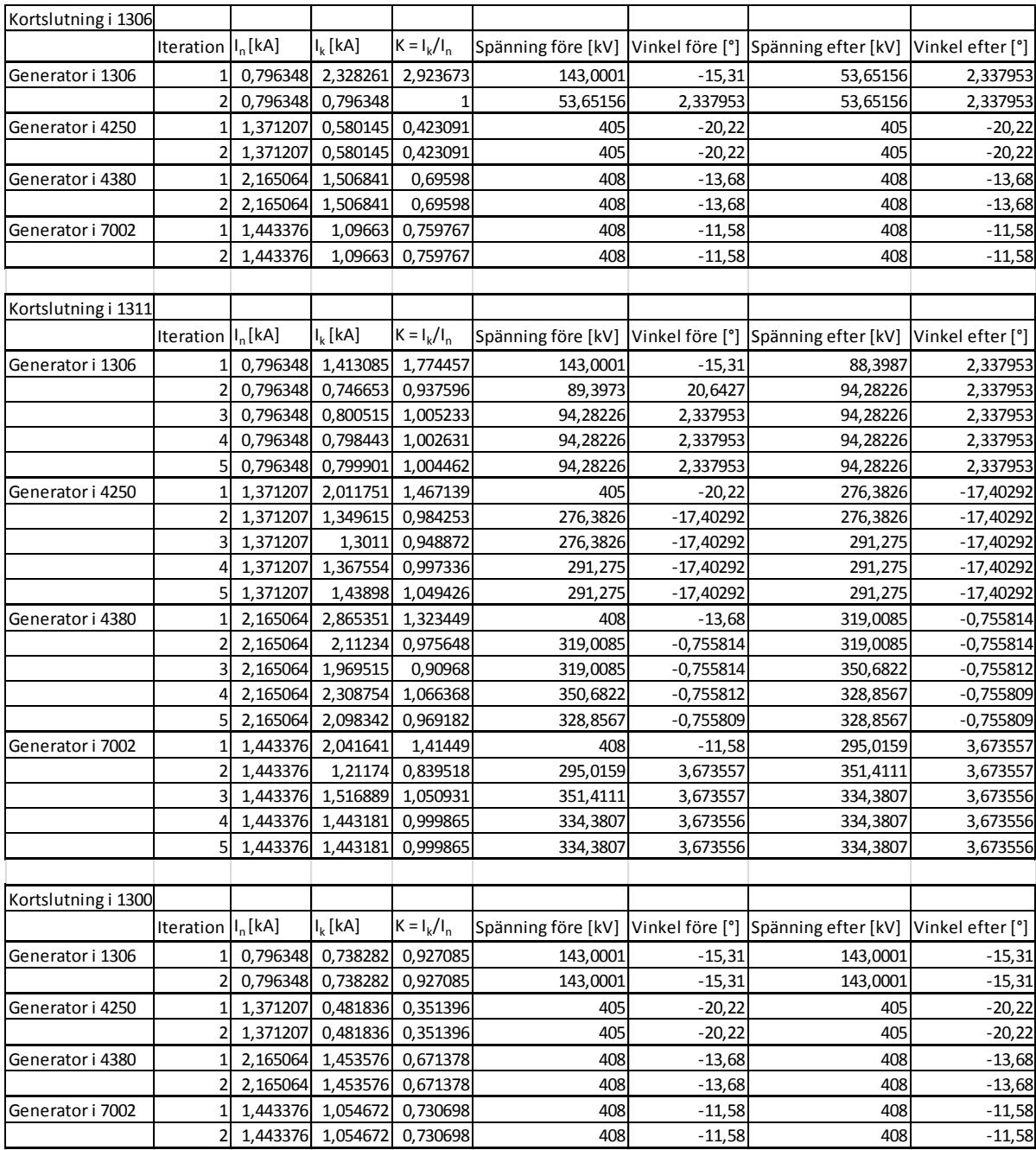

# **Bilaga 5 – Resultat av simulering med modul B i övningsnät**

# **Bilaga 6 – Resultat av simulering med modul B i utökat övningsnät**

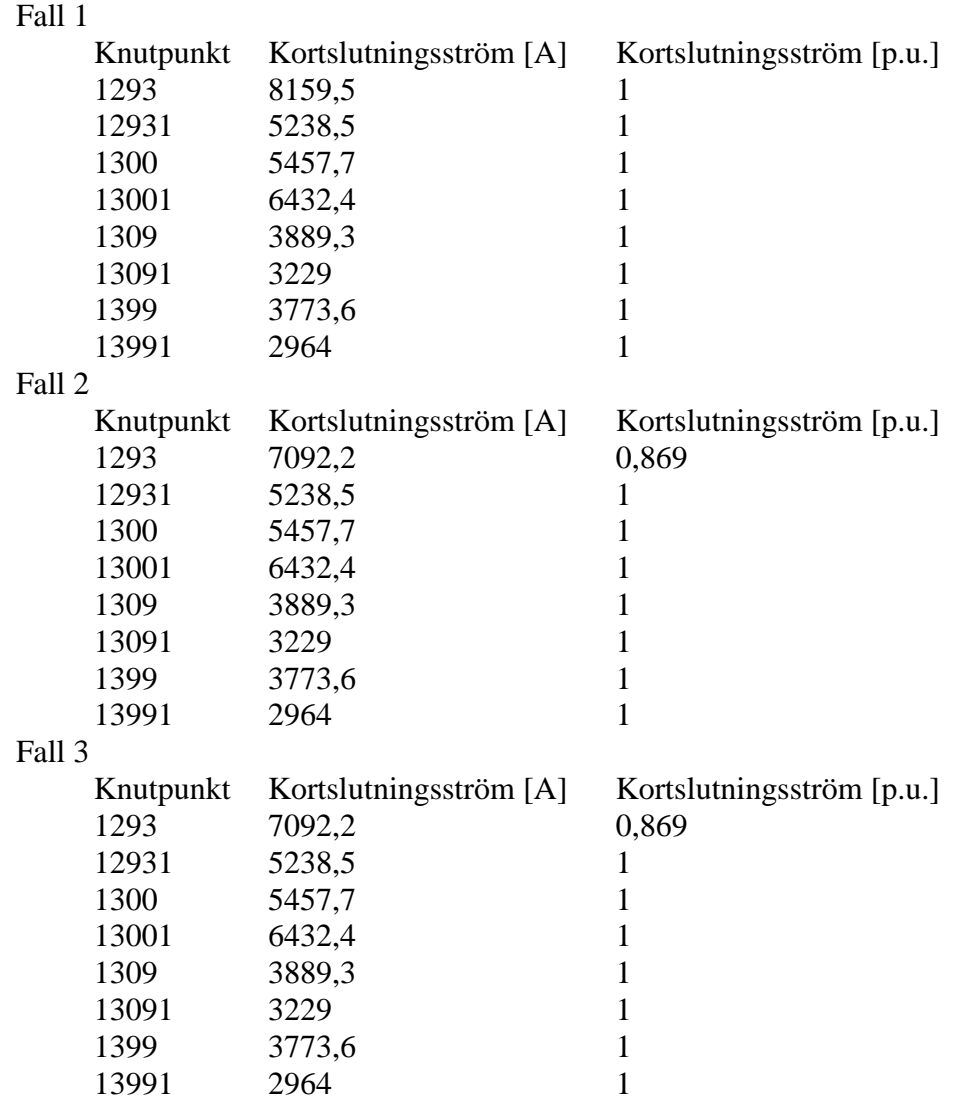

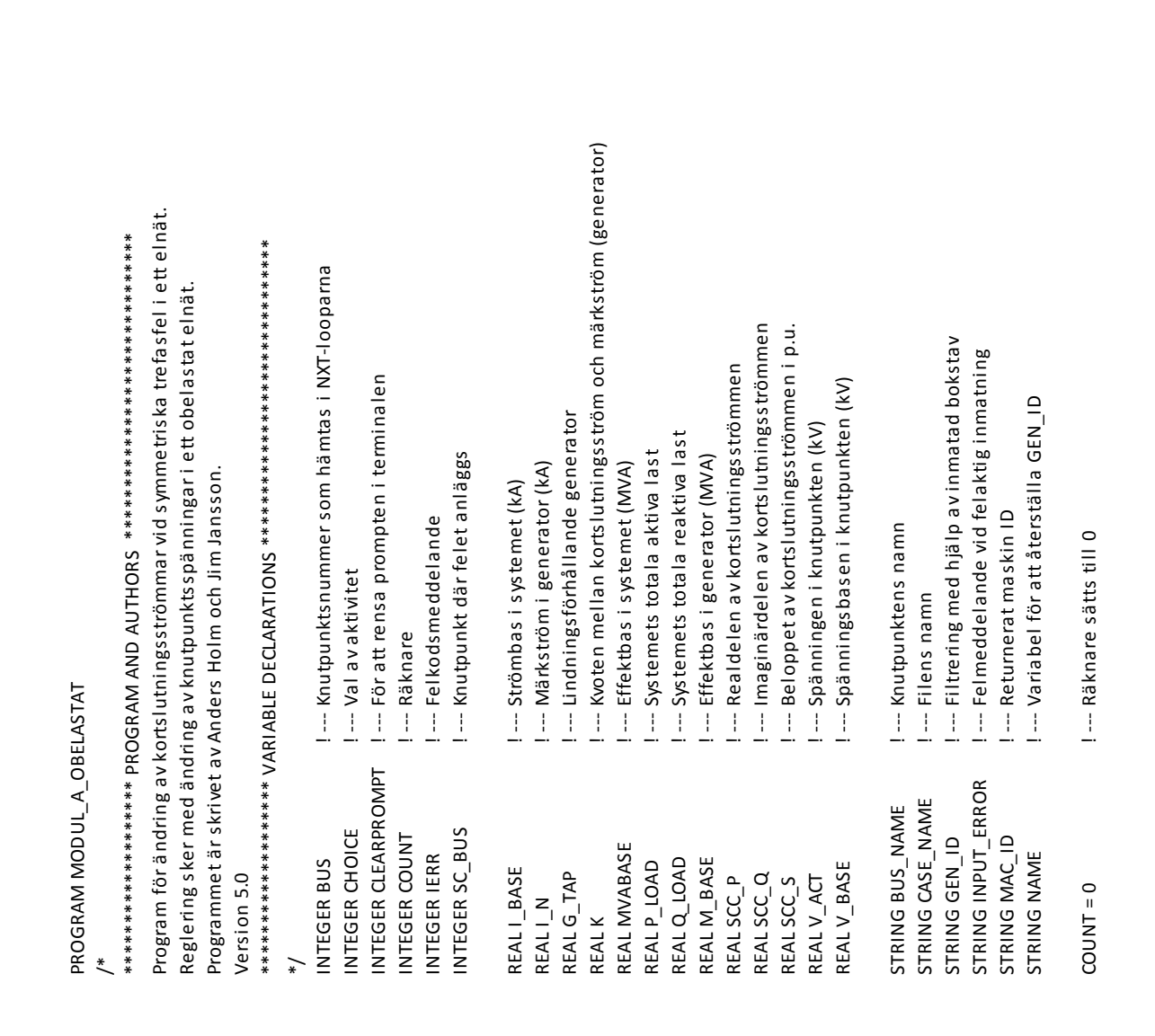

# **Bilaga 7 – Programkod för modul A (obelastat elnät)**

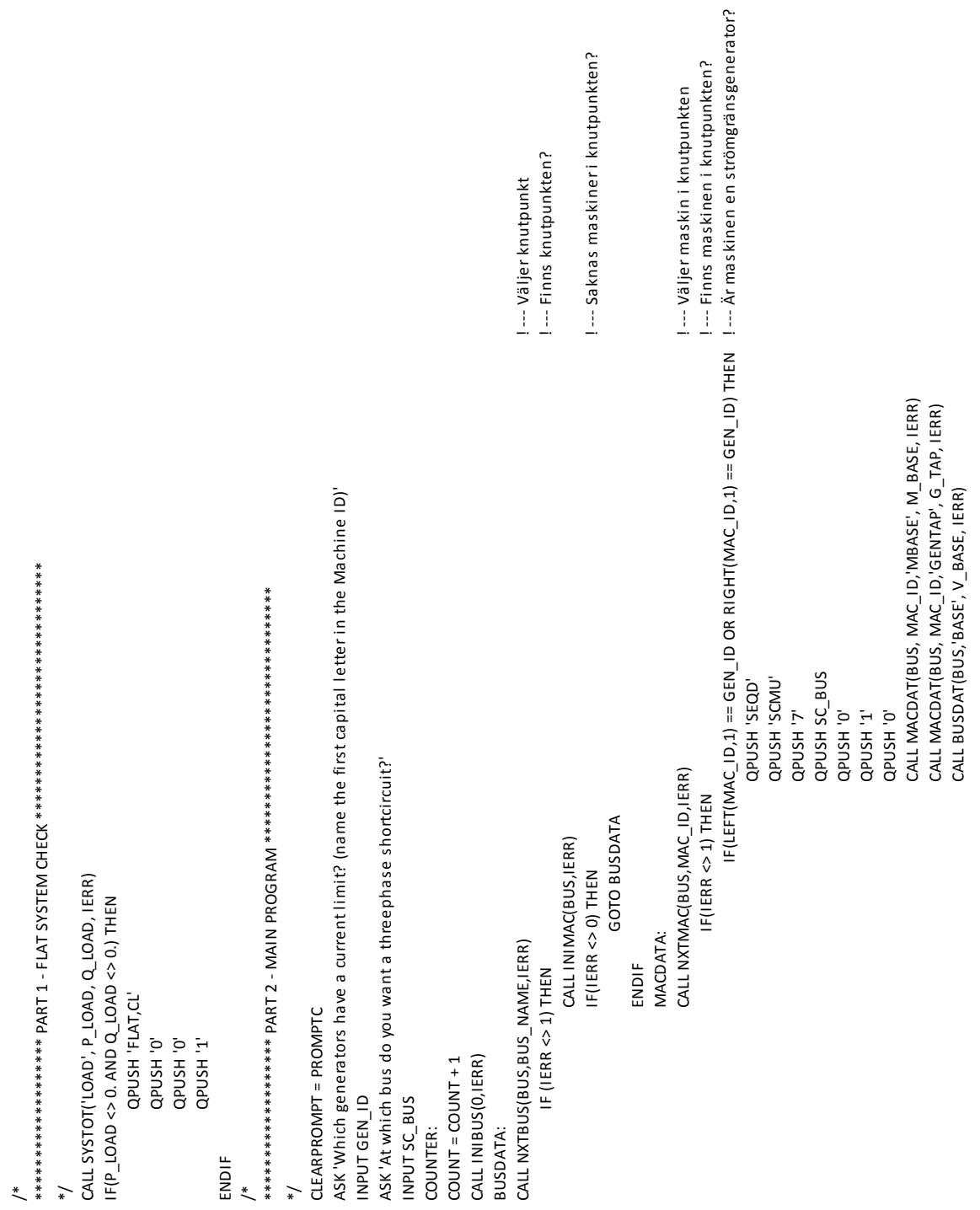

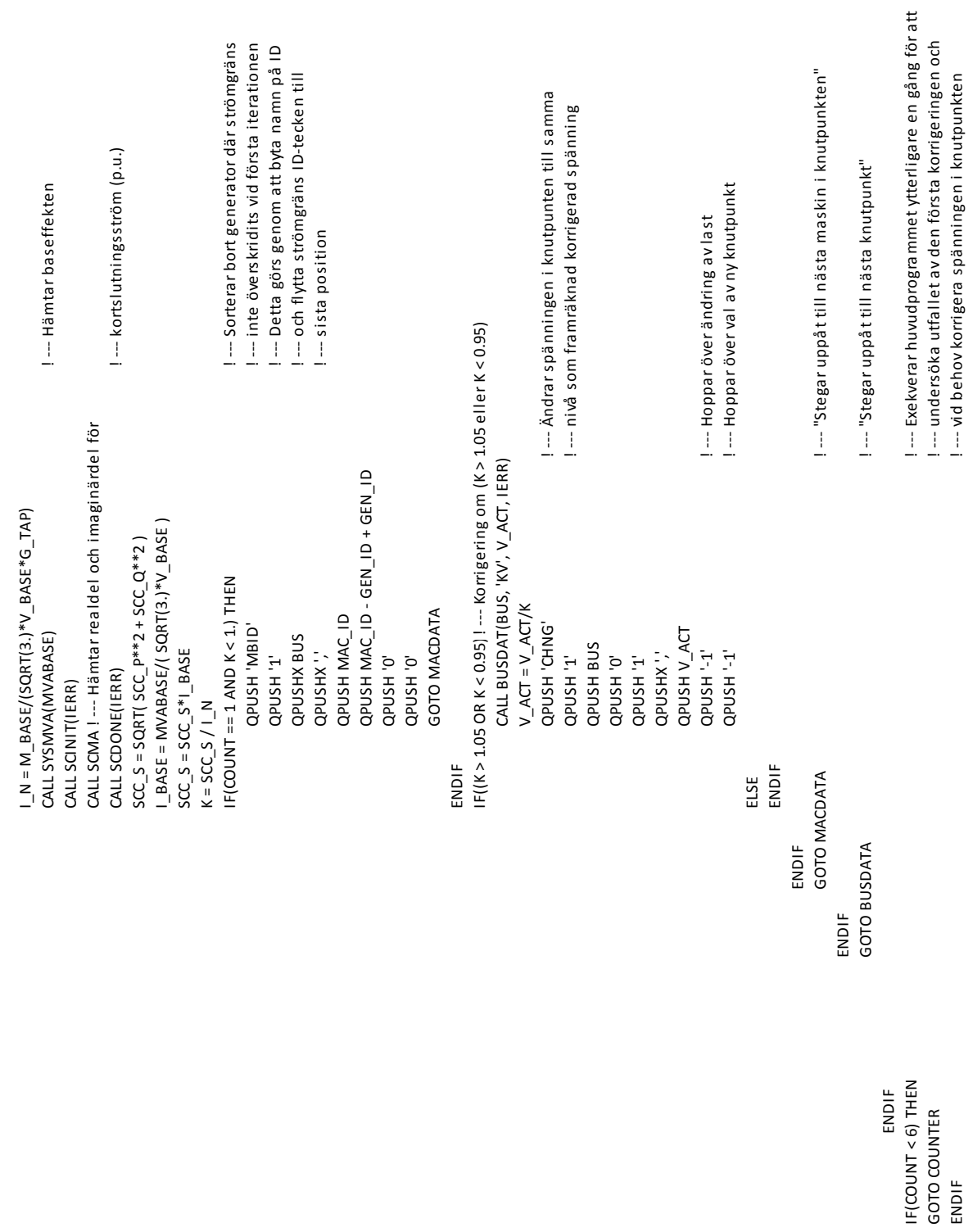

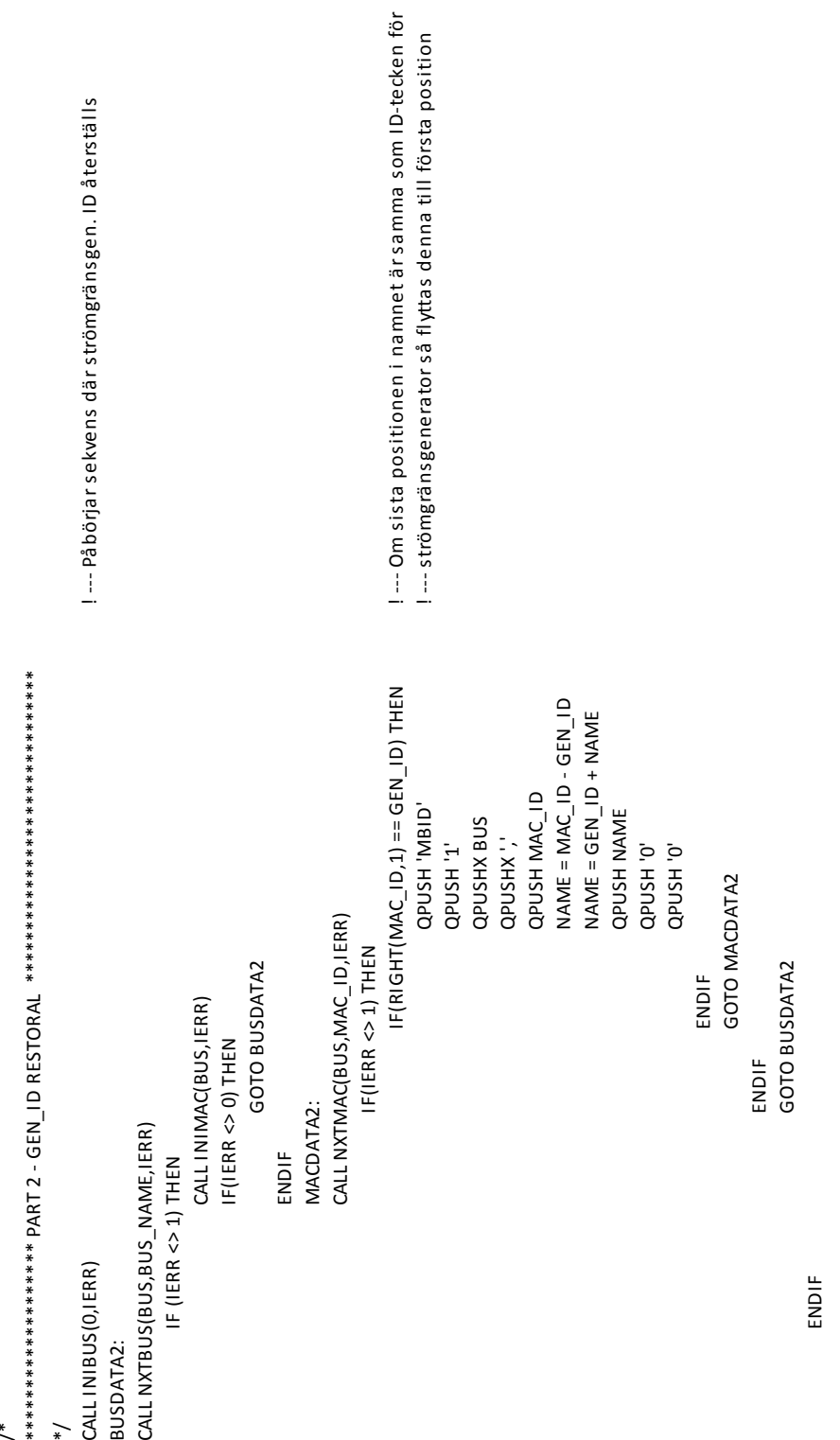

/ \* \*/

45

/ \* \*\*\*\*\*\*\*\*\*\*\*\*\*\*\*\*\*\*\* PART 3 - END \*\*\*\*\*\*\*\*\*\*\*\*\*\*\*\*\*\*\*\*\*\*\*\*\*\*\*\*\*\* INPUT\_ERROR = 'You entered a wrong number!!!' INPUT\_ERROR = 'You entered a wrong number!!!' ASK 'Enter the name of the file?'<br>INPUT CASE\_NAME<br>QPUSH 'SAVE' ASK 'Enter the name of the file?' ENDIF<br>IF(CHOICE <> 1 AND CHOICE <> 2) THEN ASK'Do you want to save this case?' IF(CAN ENDIOID AND AND AND CHOICE) ASK 'Do you want to save this case?' QPUSH CASE\_NAME QPUSH CASE\_NAME INPUT CASE\_NAME IF(CHOICE == 2) THEN<br>GOTO THEEND GOTO AGAIN AGAIN:<br>CLEARPROMPT = promptc QPUSH 'SAVE' CLEARPROMPT = promptc IF(CHOICE == 1) THEN IF(CHOICE == 1) THEN IF(CHOICE == 2) THEN ASK'1: Save case' ASK INPUT\_ERROR ASK INPUT\_ERROR ASK '1: Save case' INPUT CHOICE INPUT CHOICE ASK '2: End' ASK '2: End' ENDIF THEEND: ENDENDIF \*/

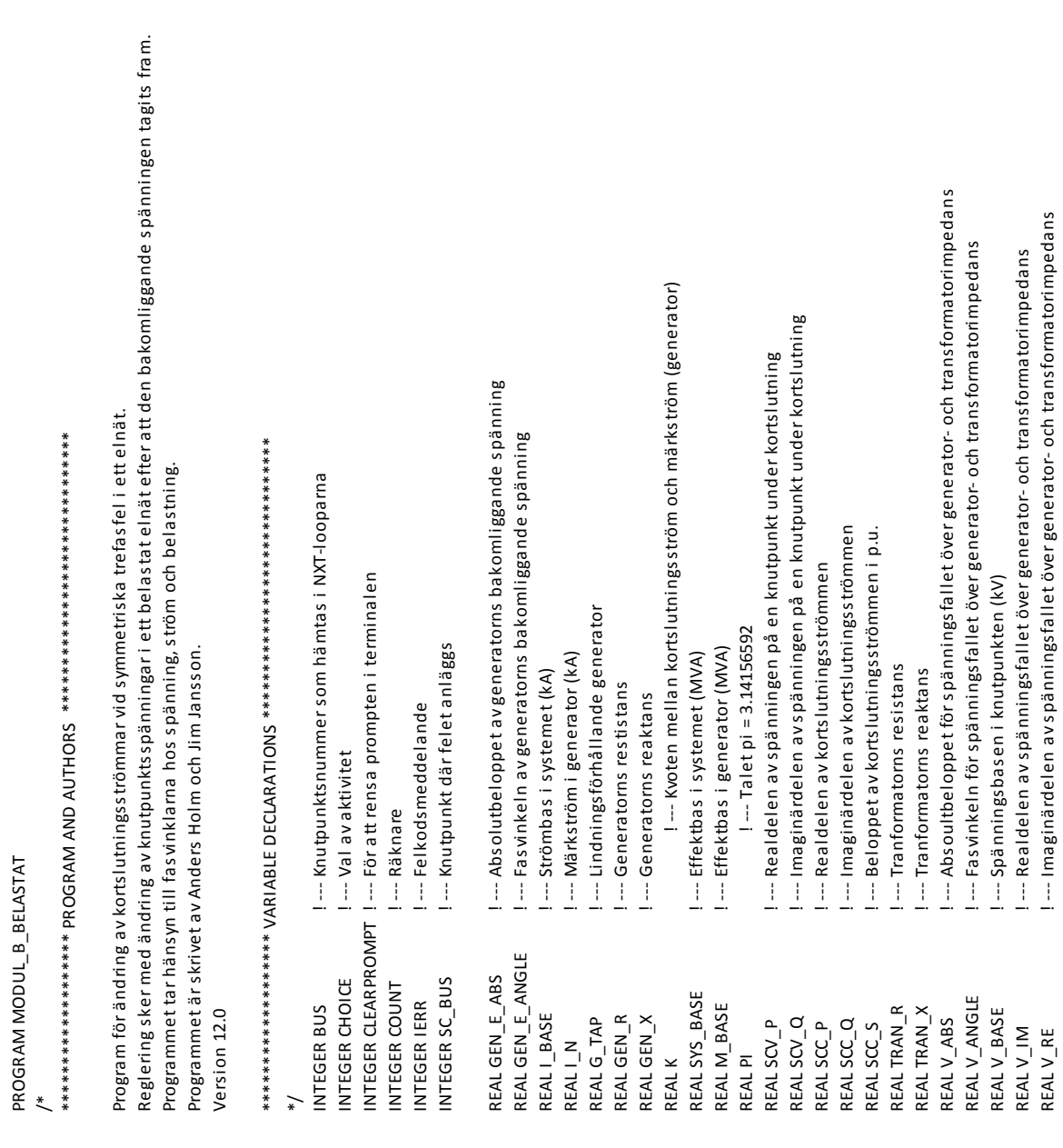

# **Bilaga 8 – Programkod för modul B (belastat elnät)**

PROGRAM MODUL\_B\_BELASTAT

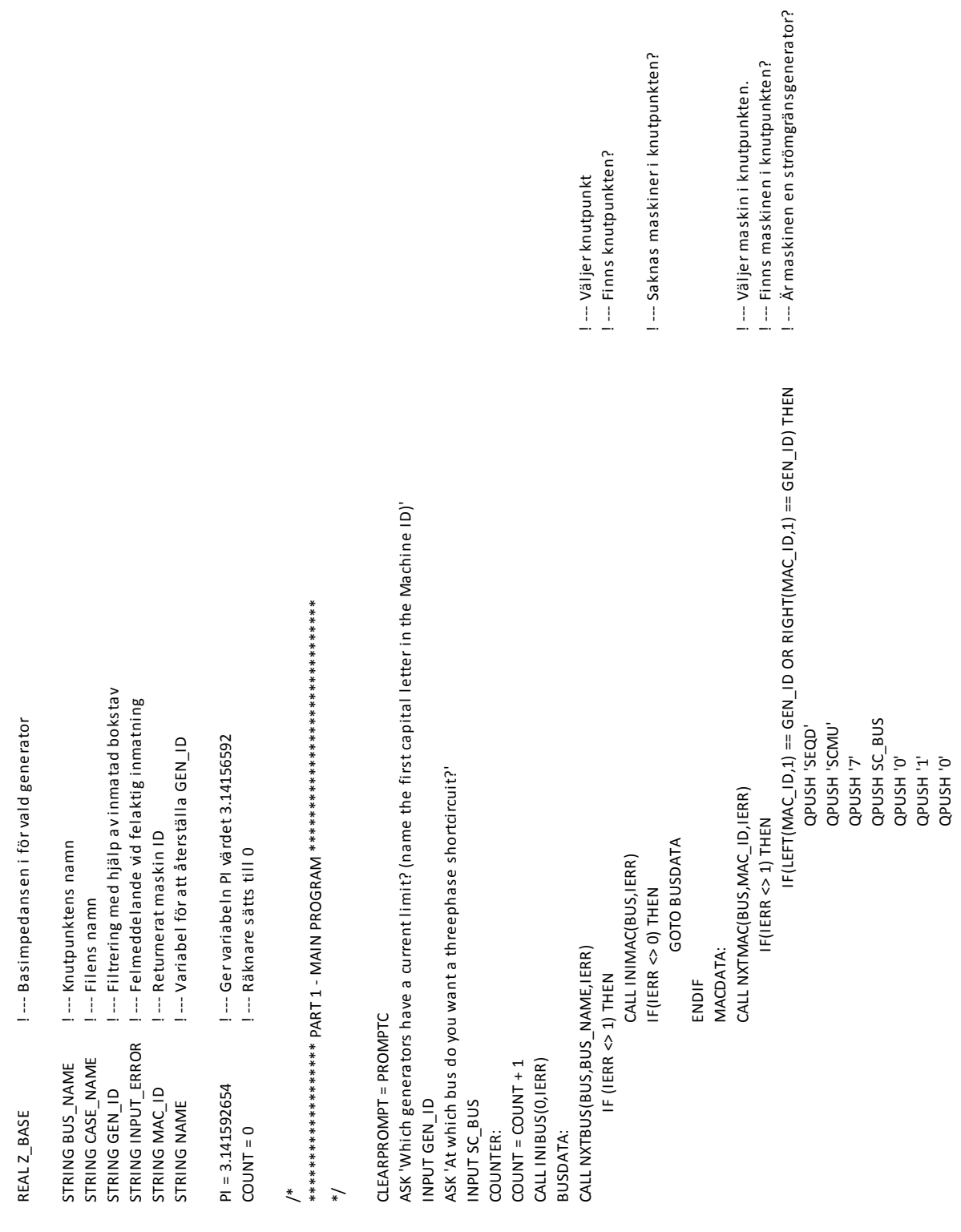

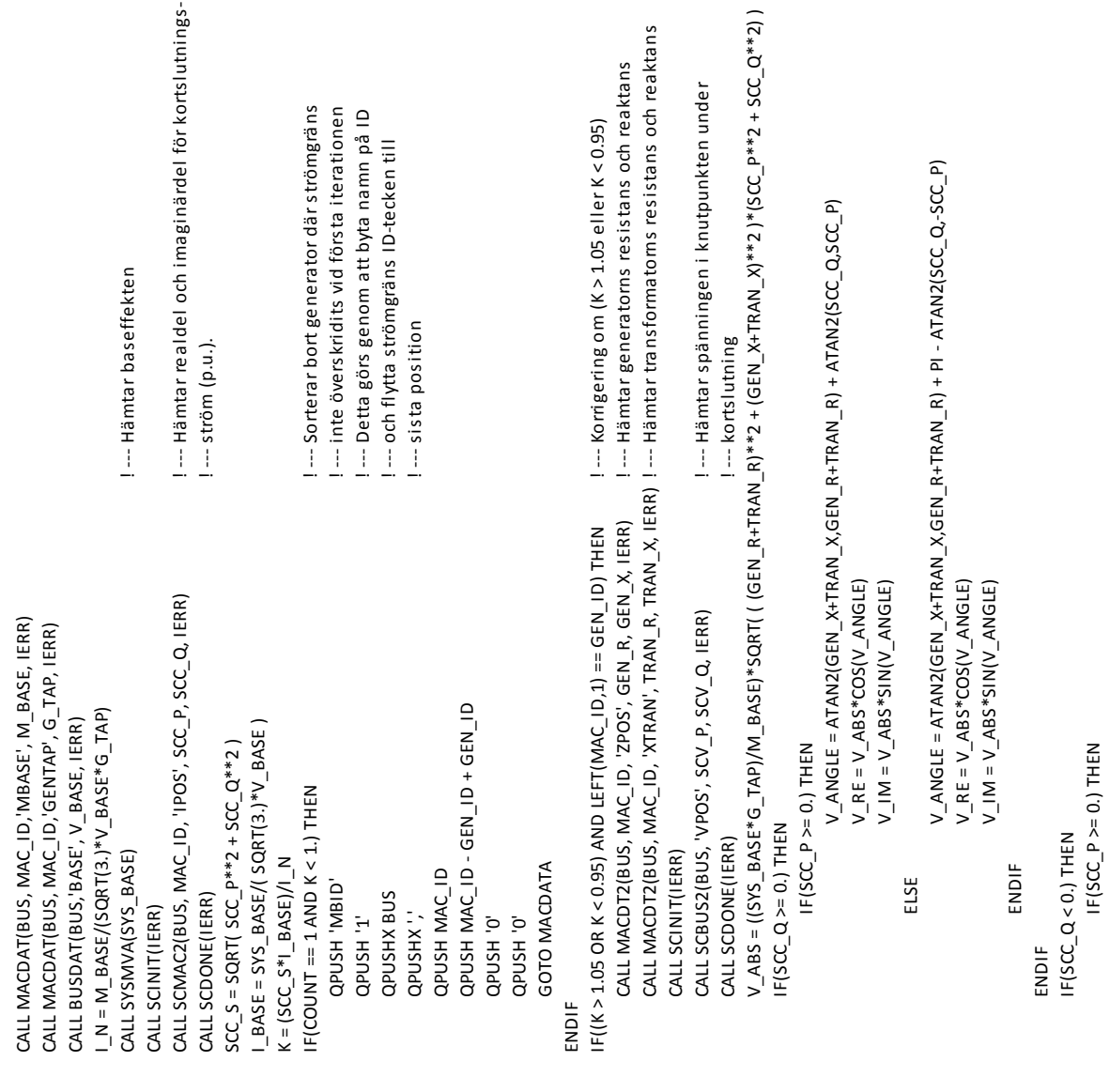

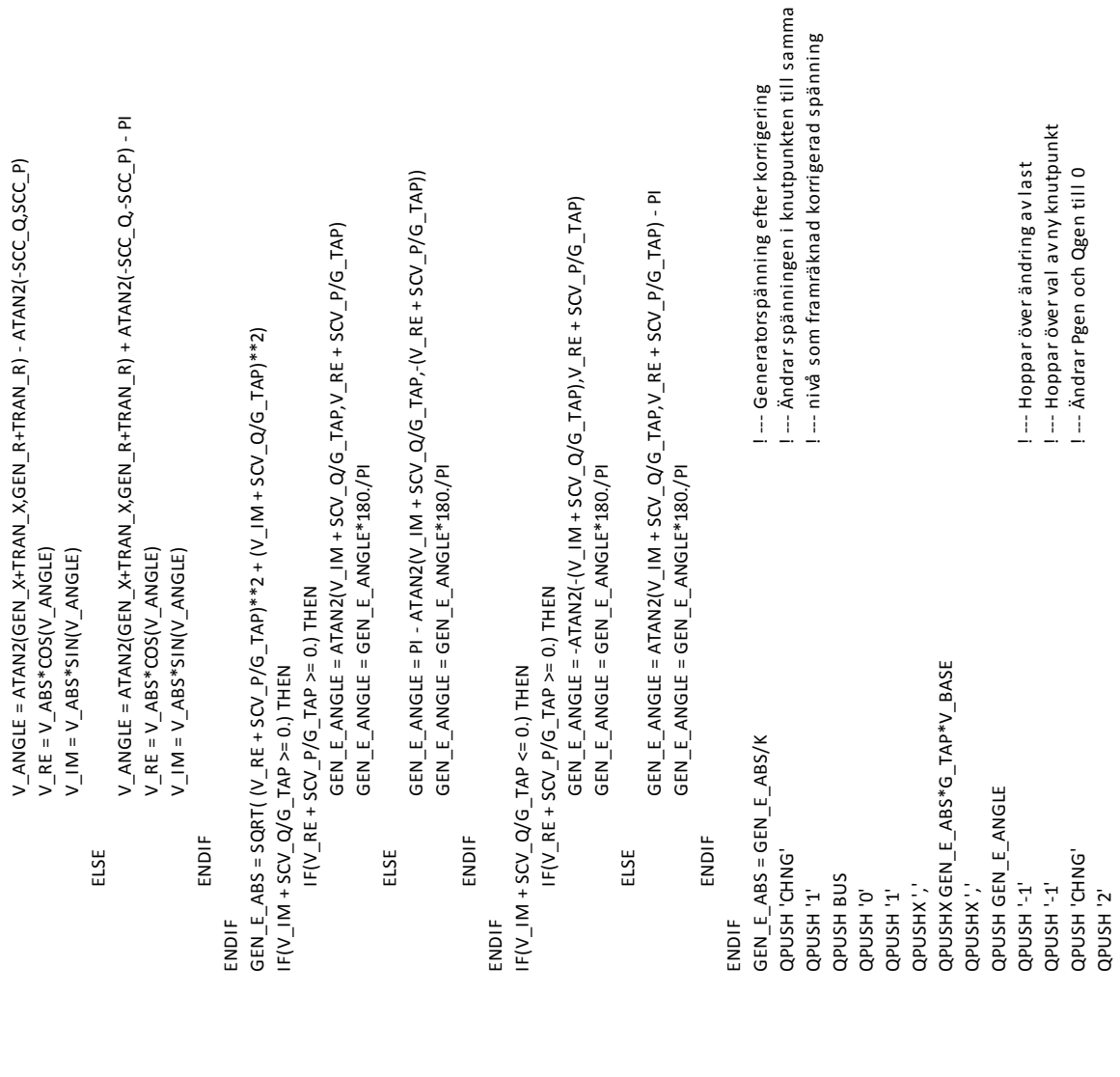

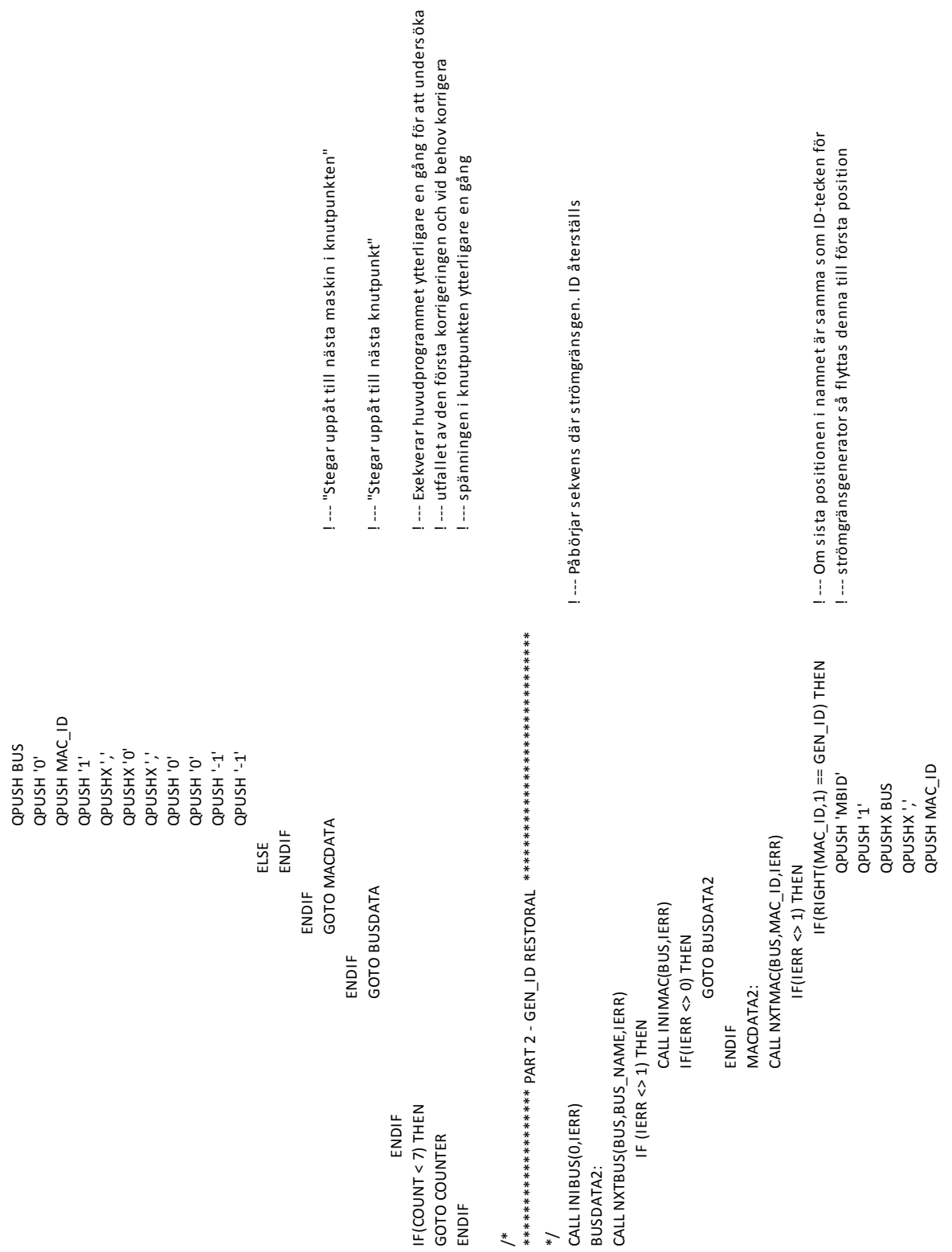

 $\begin{aligned} \mathsf{NAME} &= \mathsf{MAC\_1D} - \mathsf{GEN\_1D} \\ \mathsf{NAME} &= \mathsf{GEN\_1D} + \mathsf{NAME} \end{aligned}$ NAME = MAC\_ID - GEN\_ID NAME = GEN\_ID + NAME / \* \*\*\*\*\*\*\*\*\*\*\*\*\*\*\*\*\*\*\* PART 3 - END \*\*\*\*\*\*\*\*\*\*\*\*\*\*\*\*\*\*\*\*\*\*\*\*\*\*\*\*\*\* QPUSH NAME QPUSH '0' QPUSH '0' INPUT\_ERROR = 'You entered a wrong number!!!' INPUT\_ERROR = 'You entered a wrong number!!!' ENDIF<br>GOTO MACDATA2 GOTO MACDATA2 ENDIF<br>GOTO BUSDATA2 GOTO BUSDATA2 ASK 'Enter the name of the file?' ASK 'Enter the name of the file?' ENDIF<br>IF(CHOICE <> 1 AND CHOICE <> 2) THEN IF(CAN ENDIO AND AND AND CHOIL ASK'Do you want to save this case?' ASK 'Do you want to save this case?' QPUSH 'SAVE'<br>QPUSH CASE\_NAME INPUT CASE\_NAME QPUSH CASE\_NAME INPUT CASE\_NAME GOTO THEEND GOTO AGAIN AGAIN:<br>CLEARPROMPT = promptc QPUSH 'SAVE' CLEARPROMPT = promptc ENDIF<br>IF(CHOICE == 2) THEN IF(CHOICE == 1) THEN IF(CHOICE == 1) THEN IF(CHOICE == 2) THEN ENDIF ASKINPUT\_ERROR ASK'1: Save case' ASK INPUT\_ERROR ASK '1: Save case' ASK'2: End'<br>INPUT CHOICE INPUT CHOICE ASK '2: End' THEEND: ENDIF END\*/

## **Bilaga 9 – Exempel med successiv nätreduktion**

Här följer ett exempel på kortslutningsberäkningar genom successiv nätreduktion. Metoden utgår ifrån Thevenins teorem som förklarades i kapitel 2.4.1. Nedanstående exempel räknar på ett elnät som drabbas av en trefasig kortslutning. Resistansen för generator och transformatorer försummas.

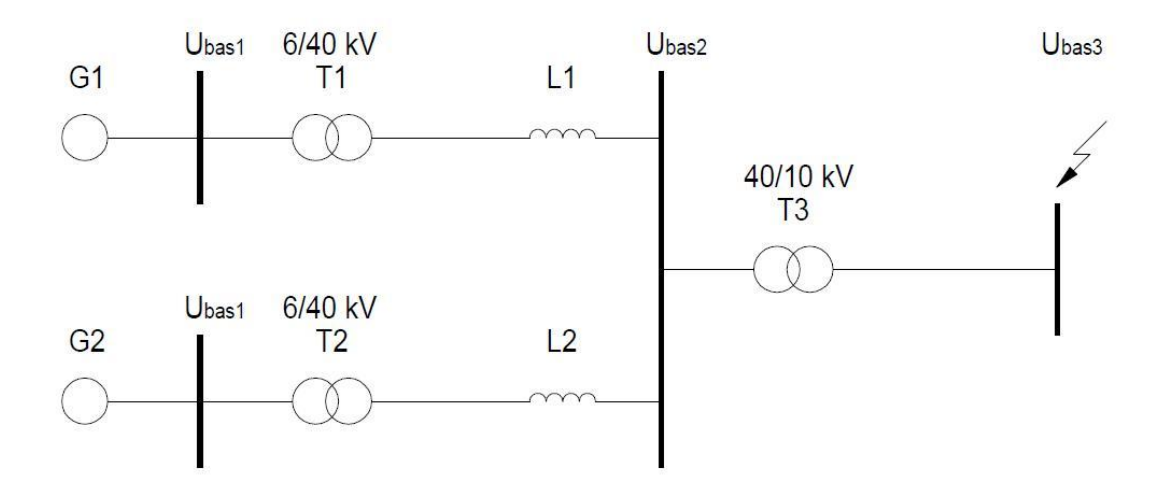

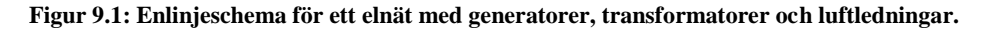

Generatorer:

G1:  $S_n = 19 \text{ MVA}$ ,  $U_n = 6 \text{ kV}$ ,  $x_d = 28 \%$ G2:  $S_n = 6.5$  MVA,  $U_n = 6$  kV,  $x_d = 23$ %

Transformatorer:

T1: 
$$
S_n = 25 \, MVA
$$
,  $U_n = 6/40 \, kV$ ,  $x_k = 11 \, \%$   
T2:  $S_n = 9.6 \, MVA$ ,  $U_n = 6/40 \, kV$ ,  $x_k = 7 \, \%$   
T3:  $S_n = 25 \, MVA$ ,  $U_n = 40/10 \, kV$ ,  $x_k = 10 \, \%$ 

Luftledningar:

L1:  $R = 6 \Omega$ /fas,  $X = 10 \Omega$ /fas

L2:  $R = 4 \Omega$ /fas,  $X = 8 \Omega$ /fas

Reaktanser och resistanser räknas om i förhållande till en gemensam baseffekt  $S_{bas}$  och till respektive spänningsbaser  $U_{bas}$  för att få p.u. värden. Systemets baseffekt,  $S_{bas} = 25 \, MVA$  och alla elkomponenter hänförs till denna. Formel för byte av bas:

$$
Z_{pu}^{gamla} \cdot \frac{\left(U_n^{gamla}\right)^2}{S_n^{gamla}} = Z_{pu}^{nya} \cdot \frac{\left(U_n^{nya}\right)^2}{S_n^{nya}}
$$

Omräkning till p.u. värden:

$$
G1: x_{d, G1, pu} = x_{d, G1, pu}^{gamma} \cdot \frac{(U_n^{gamma})^2}{S_n^{gamma}} \cdot \frac{S_n^{nya}}{(U_n^{nya})^2} = x_d \cdot \frac{(U_n)^2}{S_n} \cdot \frac{S_{bas}}{(U_n)^2} = x_d \cdot \frac{S_{bas}}{S_n}
$$
  
= 0,28  $\cdot \frac{25 \cdot 10^6}{19 \cdot 10^6} \approx 0.37 p.u.$ 

På samma sätt räknas efterföljande värden ut.

$$
G2: x_{d, G2, pu} = x_d \cdot \frac{S_{bas}}{S_n} = 0,23 \cdot \frac{25 \cdot 10^6}{6,5 \cdot 10^6} \approx 0,88 \, p.u.
$$
\n
$$
T1: x_{k, T1, pu} = x_k \cdot \frac{S_{bas}}{S_n} = 0,11 \cdot \frac{25 \cdot 10^6}{25 \cdot 10^6} = 0,11 \, p.u.
$$
\n
$$
T2: x = x_k \cdot \frac{S_{bas}}{S_n} = 0.07 \cdot \frac{25 \cdot 10^6}{25 \cdot 10^6} \approx 0.18 \, n.u.
$$

$$
T2: x_{k,T2,pu} = x_k \cdot \frac{b_{max}}{S_n} = 0.07 \cdot \frac{25}{9.6 \cdot 10^6} \approx 0.18 \, p.u.
$$

$$
T3: x_{k,T3,pu} = x_k \cdot \frac{S_{bas}}{S_n} = 0,1 \cdot \frac{25 \cdot 10^6}{25 \cdot 10^6} = 0,1 p.u.
$$

Basimpedansen vid basspänning  $U_{\text{bas2}}$ :

$$
Z_{bas} = \frac{(U_{bas2})^2}{S_{bas}} = \frac{(40 \cdot 10^3)^2}{25 \cdot 10^6} = 64 \text{ }\Omega
$$

Resistanser och reaktanser för ledningarna i p.u. enligt:

$$
L1: r_{k, L1, pu} = \frac{R}{Z_{bas}} = \frac{6}{64} \approx 0.094 \, p.u. \quad x_{k, L1, pu} = \frac{X}{Z_{bas}} = \frac{10}{64} \approx 0.16 \, p.u.
$$
\n
$$
L2: r_{k, L2, pu} = \frac{R}{Z_{bas}} = \frac{4}{64} \approx 0.0625 \, p.u. \quad x_{k, L2, pu} = \frac{X}{Z_{bas}} = \frac{8}{64} = 0.125 \, p.u.
$$

Generatorer och transformatorer i figur 9.1 kortsluts och ersätts med deras kortslutningsreaktanser. Figur 9.2 visar enlinjeschemat för elnätet med resistanser och reaktanser i p.u.

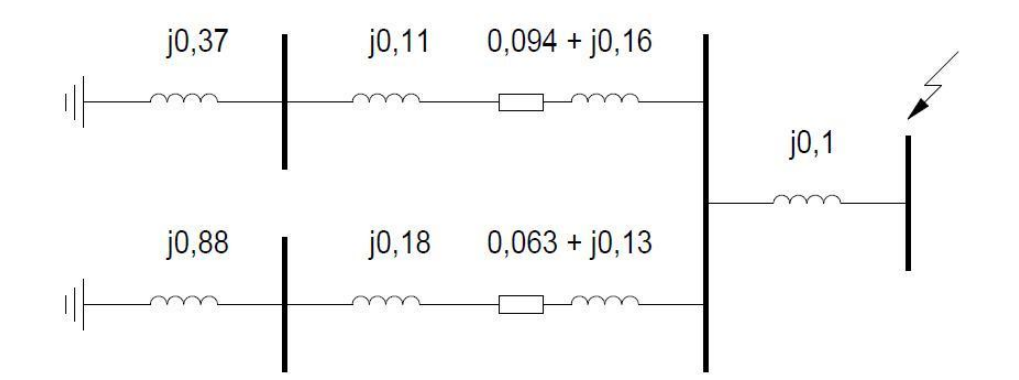

**Figur 9.2: Enlinjeschema med framräknade impedanser i p.u.** 

Efter ytterligare förenkling fås enlinjeschemat i figur 9.3.

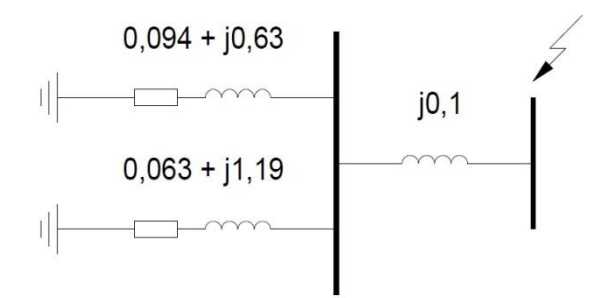

**Figur 9.3: Förenklat enlinjeschema.** 

Parallellkopplingen av impedanserna i den vänstra delen av kretsen i figur 9.3 medför:

$$
z_{parallel} = \frac{(0,094 + j0,63)(0,063 + j1,19)}{0,094 + j0,63 + 0,063 + j1,19} = \frac{0,77 \cdot e^{j(81,60^\circ + 87,0^\circ)}}{1,83 \cdot e^{j85,11^\circ}} \approx 0,42e^{j83,49^\circ} = 0,047 + j0,42 p.u.
$$

Slutligen adderas den högra reaktansen i figur 9.3 vilket ger:

 $Z_{k, \nu\mu} = 0.047 + j0.42 + j0.1 = 0.047 + j0.52 \approx 0.52e^{j}$ 

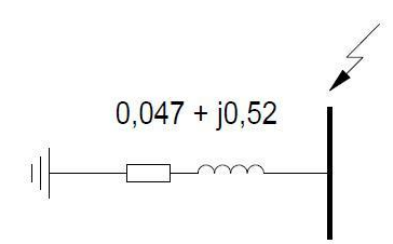

**Figur 9.4: Sista förenklingen av enlinjeschema.**

Fasspänningen:

$$
U_{bas3,fas} = \frac{U_{bas3}}{\sqrt{3}}
$$
  
\n
$$
U_{bas3,fas,pu} = \frac{U_{bas3,fas}}{U_{bas3}} = \frac{\frac{U_{bas3}}{\sqrt{3}}}{U_{bas3}} = \frac{1}{\sqrt{3}} \approx 0.577 \ p.u.
$$
  
\n
$$
I_{k,pu} = \frac{U_{bas3}}{Z_{k,pu}} = \frac{0.577}{0.52} \approx 1.11 \ p.u.
$$
  
\n
$$
I_{bas3} = \frac{S_{bas}}{\sqrt{3} \cdot U_{bas3}} = \frac{25 \cdot 10^6}{\sqrt{3} \cdot 10 \cdot 10^3} \approx 1.44 \ kA
$$
  
\n
$$
I_k = I_{k,pu} \cdot I_{bas3} = 1.11 \cdot 1.44 \cdot 10^3 \approx 1.6 \ kA
$$

# **Bilaga 10 – Exempel på kortslutningsberäkningar med matriser**

I exemplet i bilaga 9 utfördes kortslutningsberäkningar med hjälp av succesiv nätreduktion. Med samma elnät och parametrar görs en uträkning med hjälp av matriser vars teori beskrivs i kapitel 2.4.2. Se figur 10.1 för enlinjeschema över nätet som skall behandlas.

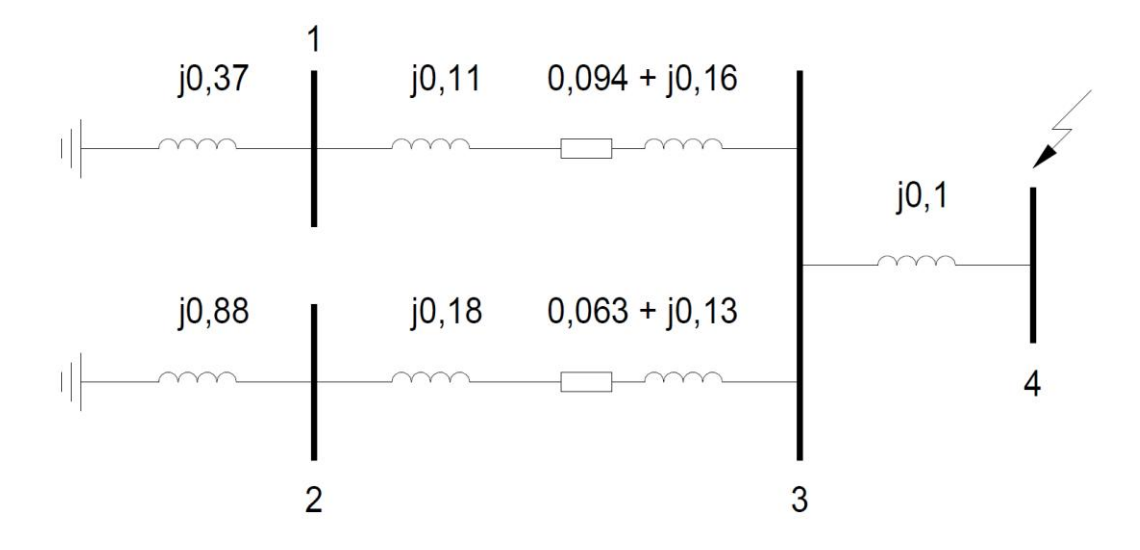

**Figur 10.1: Enlinjeschema över elnät med dess impedanser.**

Med impedanserna i elnätet kan admittansmatrisen bildas med hjälp av ekvation 2.21 och 2.22, notera att värdena i figur 10.1 måste inverteras för att få admittanserna för matrisen:

$$
\mathbf{Y} = \begin{bmatrix} y_{11} & y_{12} & y_{13} & y_{14} \\ y_{21} & y_{22} & y_{23} & y_{24} \\ y_{31} & y_{32} & y_{33} & y_{34} \\ y_{41} & y_{42} & y_{43} & y_{44} \end{bmatrix} = \begin{bmatrix} 1,18-j6,06 & 0 & -1,18+j3,34 & 0 \\ 0 & 0,64-j4,26 & -0,64+j3,12 & 0 \\ -1,18+j3,34 & -0,64+j3,15 & 1,81-j16,47 & j10 \\ 0 & 0 & j10 & -j10 \end{bmatrix}
$$

Efter invertering i MATLAB fås följande impedansmatris (avrundat till två värdesiffror):

$$
Z = \begin{bmatrix} 0.0058 + j0.30 & -0.016 + j0.18 & -0.0085 + j0.24 & -0.0085 + j0.24 \\ -0.016 + j0.18 & 0.036 + j0.46 & 0.018 + j0.31 & 0.018 + j0.31 \\ -0.0085 + j0.24 & 0.018 + j0.31 & 0.047 + j0.42 & 0.047 + j0.42 \\ -0.0085 + j0.24 & 0.018 + j0.31 & 0.047 + j0.42 & 0.047 + j0.52 \end{bmatrix}
$$

Element z<sup>44</sup> är den impedans som skall användas för att räkna ut kortslutningsströmmen i knutpunkt 4. Beloppet av impedansen räknas ut, vilket sedan spänningen delas med.

Huvudspänningen i denna punkt används som referens och kortslutningsströmmen kan räknas fram:

$$
|z_{44}| = \sqrt{0.047^2 + 0.52^2} \approx 0.52 \ p.u.
$$
  

$$
U_4 = \frac{U_H}{\sqrt{3}} = \frac{1}{\sqrt{3}} \approx 0.577 \ p.u.
$$
  

$$
I_4 = \frac{U_4}{z_{44}} = \frac{0.577}{0.52} = 1.11 \ p.u.
$$

Med samma basström på 1,443 kA som i exemplet i bilaga 9 erhålls kortslutningsströmmen:

$$
I_k = I_4 \cdot I_{b3} = 1,11 \cdot 1,443 \cdot 10^3 \approx 1,6 \; kA
$$

## **Bilaga 11 – Exempel på exakta kortslutningsberäkningar**

Här följer ett exempel för framtagande av admittansmatris för elnätet i figur 2.12 i kapitel 2.4.3. Exemplet tar upp de parametrar som försummats i bilaga 9 och 10. Teorin bakom dessa beräkningar tas upp i kapitel 2.4.3 Följande värden ges för elnätet i figur 2.12:

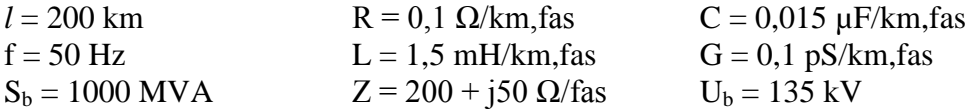

Eftersom elnätet består av två knutpunkter kommer admittansmatrisen att ha följande utseende:

$$
Y = \begin{bmatrix} y_{11} & y_{12} \\ y_{21} & y_{22} \end{bmatrix}
$$

Av ekvation 2.21 ges att de diagonala elementen är summan av alla admittanser inkopplade till dess knutpunkt. Eftersom båda knutpunkterna har samma impedanser inkopplade räknas enbart den ena knutpunktens impedans. Beräkning av admittanserna genom invertering av impedanserna:

$$
Z_b = \frac{U_b^2}{S_b} = \frac{135^2}{1000} = 18,225 \Omega
$$
  
\n
$$
R_{tot} = l \cdot R = 200 \cdot 0,1 = 20 \Omega
$$
  
\n
$$
jX_{L,tot} = j \cdot \omega \cdot l \cdot L = j \cdot 2 \cdot \pi \cdot 50 \cdot 200 \cdot 0,0015 = j94,25 \Omega
$$
  
\n
$$
z_{ledning,pu} = \frac{R_{tot} + jX_{L,tot}}{Z_b} = \frac{20 + j94,25}{18,225} = 1,1 + j5,17 \text{ p.u.}
$$
  
\n
$$
y_{ledning,pu} = \frac{1}{Z_{ledning,pu}} = \frac{1}{1,1 + j5,17} = 0,039 - j0,185 \text{ p.u.}
$$
  
\n
$$
jX_c = \frac{1}{j2\omega lC} = \frac{1}{j \cdot 2 \cdot 2 \cdot \pi \cdot 50 \cdot 200 \cdot 0,015 \cdot 10^{-6}} = -j530,52 \Omega
$$
  
\n
$$
jx_{c,pu} = \frac{-j530,52}{18,225} = -j29,12 \text{ p.u.}
$$
  
\n
$$
y_{c,pu} = \frac{1}{jx_{c,pu}} = \frac{1}{-j29,12} = j0,034 \text{ p.u.}
$$
  
\n
$$
y_{c,pu} = \frac{G \cdot l \cdot Z_b}{2} = \frac{0,1 \cdot 10^{-12} \cdot 200 \cdot 18,225}{2} = 0,18 \cdot 10^{-9} \text{ p.u.}
$$
  
\n
$$
z_{pu} = \frac{Z}{Z_b} = \frac{200 + j50}{18,225} = 10,97 + j2,74 \text{ p.u.} \rightarrow y_{pu} = \frac{1}{10,97 + j2,74} = \frac{1}{10,97 + j2,74} = \frac{1}{10,97 + j2,74} = \frac{1}{10,97 + j2,74} = \frac{1}{10,97 + j2,74} = \frac{1}{10,97 + j2,74} = \frac{1}{1
$$

 $= 0.086 - j0.022 p.u$ 

Med alla admittanser beräknade kan de diagonala elementen i matrisen räknas ut efter summering:

$$
y_{11} = y_{22} = y_{\text{ledning,pu}} + y_{c,pu} + y_{G,pu} + y_{pu} =
$$
  
= 0,039 - j0,185 + j0,034 + 0,18 \cdot 10^{-9} + 0,086 - j0,022 = 0,125 - j0,173 p.u.

Vidare ges av ekvation 2.22 att de övriga elementen är det negativa värdet av admittansen mellan knutpunkterna:

$$
y_{12} = y_{21} = -(0.039 - j0.185) = -0.039 + j0.185 p.u.
$$

Admittansmatrisen med alla ledningsparametrar inräknade och hänsyn till last blir enligt följande:

$$
Y = \begin{bmatrix} y_{11} & y_{12} \\ y_{21} & y_{22} \end{bmatrix} = \begin{bmatrix} 0.125 - j0.173 & -0.039 + j0.185 \\ -0.039 + j0.185 & 0.125 - j0.173 \end{bmatrix}
$$

För att fortsätta med de exakta beräkningarna behövs uträkningar av de strömmar som fanns i elnätet innan felet uppstod. Strömmen vid kortslutning är summan av strömmen innan felet och den ström som hade uppstått vid kortslutning om nätet var i tomgång. Det finns två metoder att räkna fram denna ström. Den ena använder sig av superposition och summerar ihop strömmen före fel med kortslutningsströmmen. Den andra metoden räknar fram den bakomliggande spänningskällan vid drift och sedan dividerar denna med impedansen i nätet mellan spänningskälla och felpunkt.

Här följer ett exempel där kortslutningsströmmen räknas ut. Resultatet i föregående exempel används för att ta fram kortslutningsströmmen vid fel i knutpunkt 2 med hjälp av superposition. Anta att knutpunkt 1 är matande ände och att spänningen i knutpunkt 2 är 135 kV med referensvinkel 0°.

Först räknas värdet på begynnelseströmmen i knutpunkt 2 som fanns innan felet uppstod:

$$
U = 135 \, kV \to U_{fas} = \frac{135}{\sqrt{3}} = 77,94 \, kV \to U_{fas,pu} = \frac{U_{fas}}{U_b} = \frac{77,94}{135} = 0,577 \, p.u.
$$
\n
$$
I_{pu} = \frac{U_{fas,pu}}{z_{pu}} = \frac{0,577}{10,97 + j2,74} = 0,0495 - j0,0124 = 0,051e^{-j14,06°} p.u.
$$

Kortslutningsströmmen beräknas med hjälp av admittansmatrisen i föregående exempel. Invertering av admittansmatrisen i MATLAB ger följande impedansmatris:

$$
Y = \begin{bmatrix} 0.125 - j0.173 & -0.039 + j0.185 \\ -0.039 + j0.185 & 0.125 - j0.173 \end{bmatrix} \rightarrow Z = Y^{-1} = \begin{bmatrix} 6.232 + j0.359 & 5.174 - j1.95 \\ 5.1741 - j1.95 & 6.232 + j0.359 \end{bmatrix}
$$
$$
I_{k,pu} = \frac{U_{fas,pu}}{z_{22}} = \frac{0,577}{6,232 + j0,359} = 0,0923 - j0,0053 = 0,0925e^{-j3,29^{\circ}} p.u.
$$
  
\n
$$
I_{tot,pu} = I_{last,pu} + I_{k,pu} = 0,0495 - j0,0124 + 0,0923 - j0,0053 =
$$
  
\n
$$
= 0,1418 - j0,0177 = 0,143e^{-j7,12^{\circ}} p.u.
$$
  
\n
$$
I_b = \frac{S_b}{\sqrt{3} \cdot U_b} = \frac{1000}{\sqrt{3} \cdot 135} = 4,277 kA \rightarrow I_{tot} = I_{tot,pu} \cdot I_b = 0,143e^{-j7,12^{\circ}} \cdot 4,277 =
$$
  
\n
$$
= 1,766e^{-j7,12^{\circ}} kA
$$